http://dsg.csail.mit.edu/6.5830/

# **6.5830 Lecture 3** Tim Kraska

**Lab 0 Due Lab 1 Out**

**Key ideas:**  Advanced SQL Schema Design

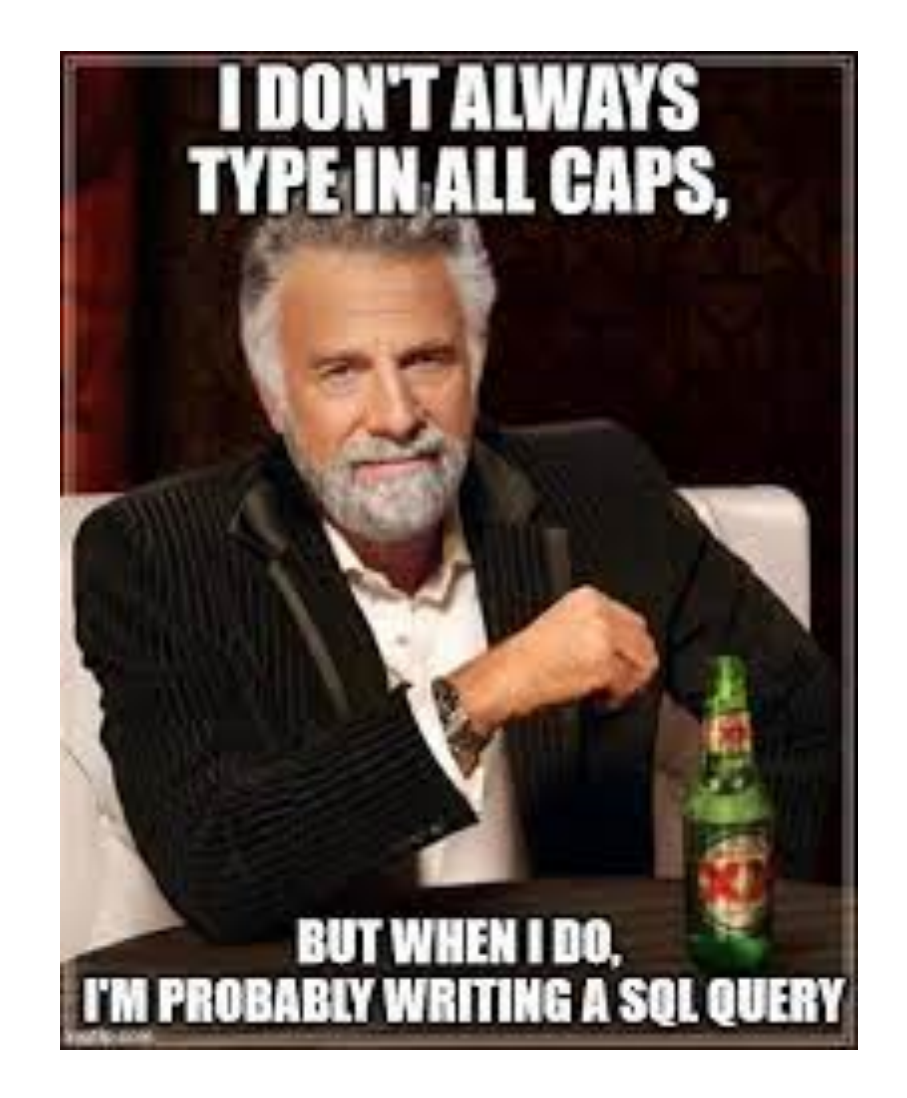

#### **Recap: Zoo Tables**

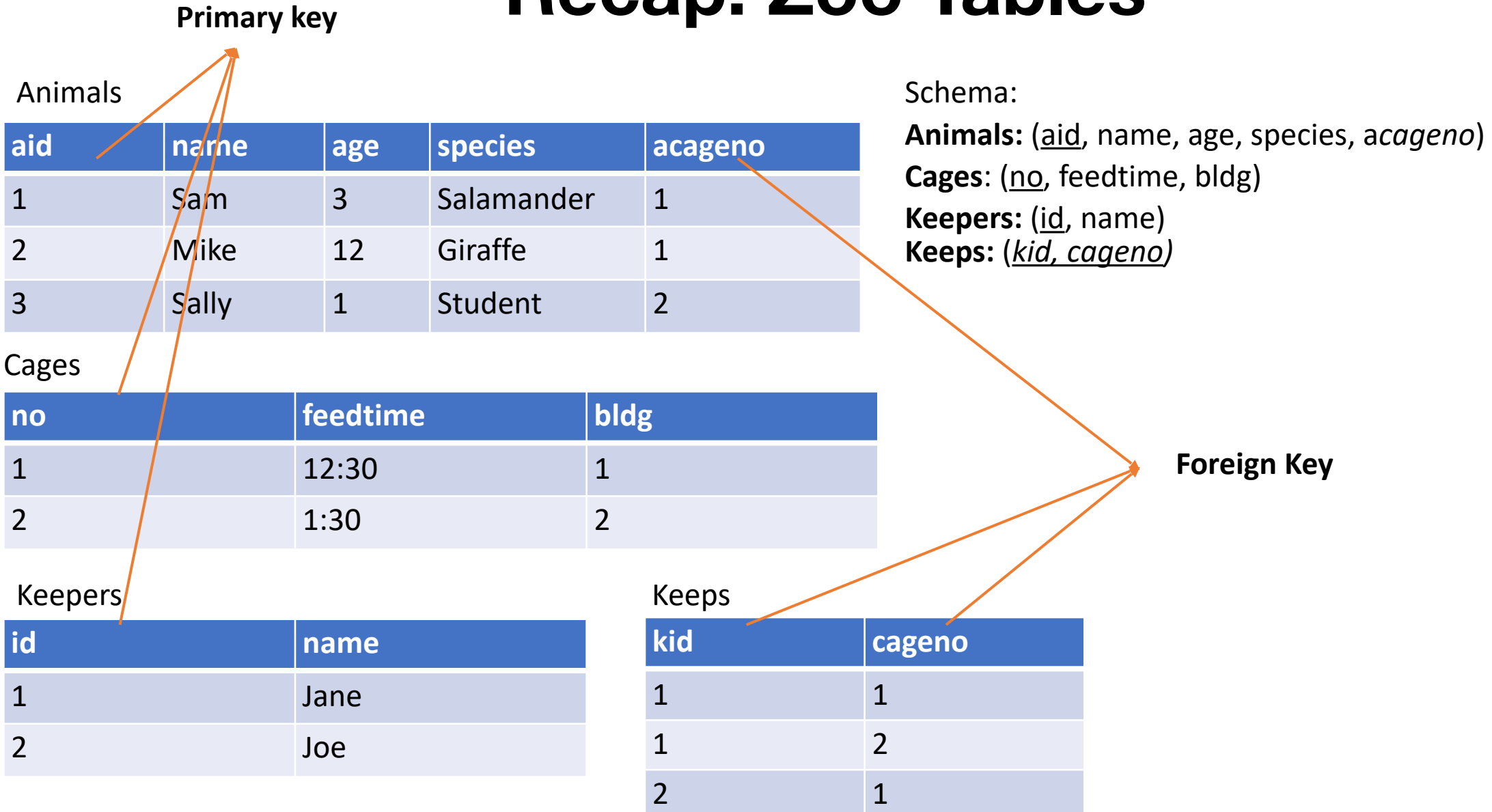

#### **Recap: Relational Principles**

- Simple representation
- Set-oriented programming model that doesn't require "navigation"
- No physical data model description required(!)

#### **Recap: Relational Data Model**

- All data is represented as tables of records (*tuples)*
- Tables are unordered sets (no duplicates)
- Database is one or more tables
- Each relation has a *schema* that describes the types of the columns/fields
- Each field is a primitive type -- not a set or relation
- Physical representation/layout of data is not specified (no index types, nestings, etc)

## **Recap: Basic SQL structure**

[informal grammar]

- **SELECT [DISTINCT]** selectExpression
- **FROM** tableExpression
- **WHERE** expression
- **GROUP** BY expression
- **HAVING** expression
- **ORDER BY** order

#### **LIMIT** number

Note: You learn SQL by writing SQL and not through this lecture. The lecture only covers the high-level concept. Please use the PSETs and the thousands of online tutorial to learn it. For the quiz we care less about that the syntax is 100% correct but that you understand the concept of working with relations.

#### **Recap: Relational Algebra**

- "Algebra" Closed under its own operations
	- Every expression over relations produces a relation
- **Projection** (π(T,c1, …, cn))
	- select a subset of columns c1 .. cn
- **Selection**  $(\sigma(T, pred))$ 
	- select a subset of rows that satisfy pred
- **Cross Product** (T1 x T2)
	- combine two tables
- **Join**  $(\bowtie(T1, T2, pred)) = \sigma(T1 \times T2, pred)$ 
	- combine two tables with a predicate
- Set operations (UNION, DIFFERENCE, etc)

#### **Recap: Relational Algebra**

- "Algebra" Closed under its own operations
	- Every expression over relations produces a relation
- **Projection** (π(T,c1, …, cn))
	- select a subset of columns c1 .. cn
- **Selection**  $(\sigma(T, pred))$ 
	- select a subset of rows that satisfy pred
- **Cross Product** (T1 x T2)
	- combine two tables
- **Join**  $(\bowtie(T1, T2, pred)) = \sigma(T1 \times T2, pred)$ 
	- combine two tables with a predicate
- Set operations (UNION, DIFFERENCE, etc)
- Aggregate operation

## **IMS v CODASYL v Relational**

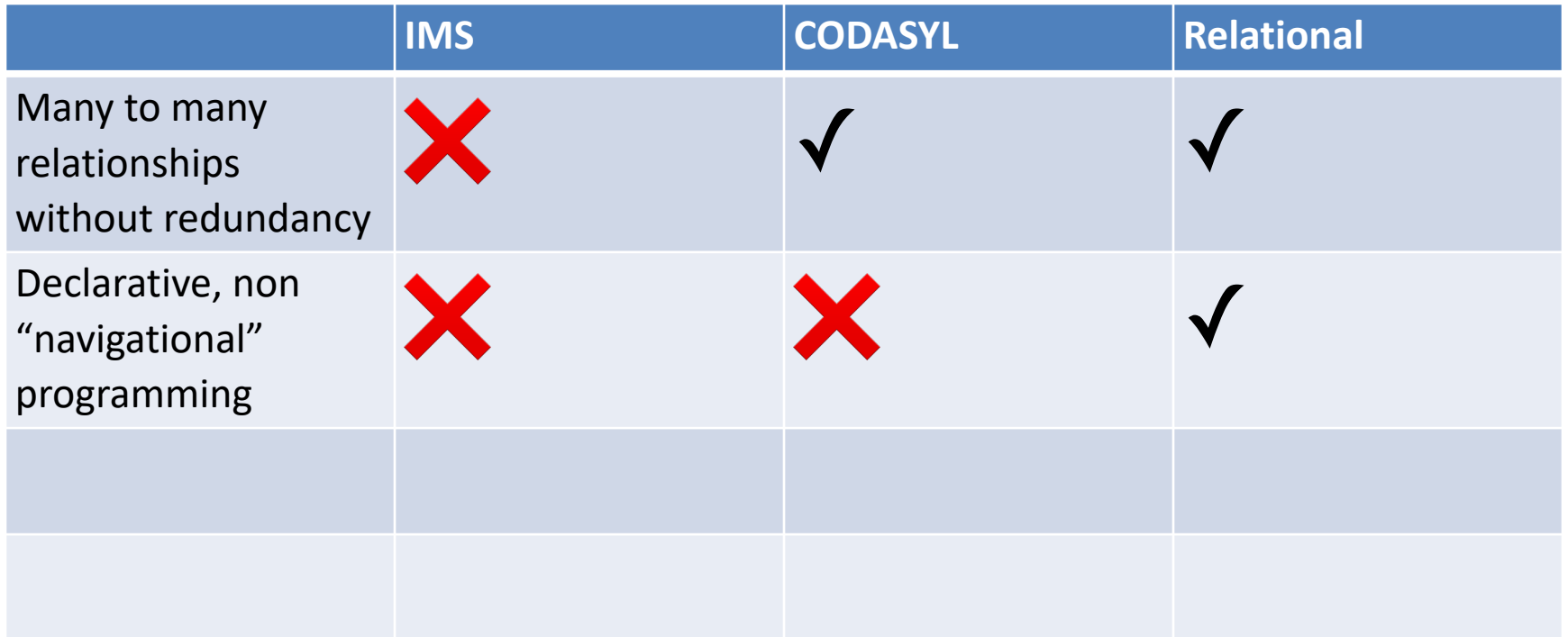

## **IMS v CODASYL v Relational**

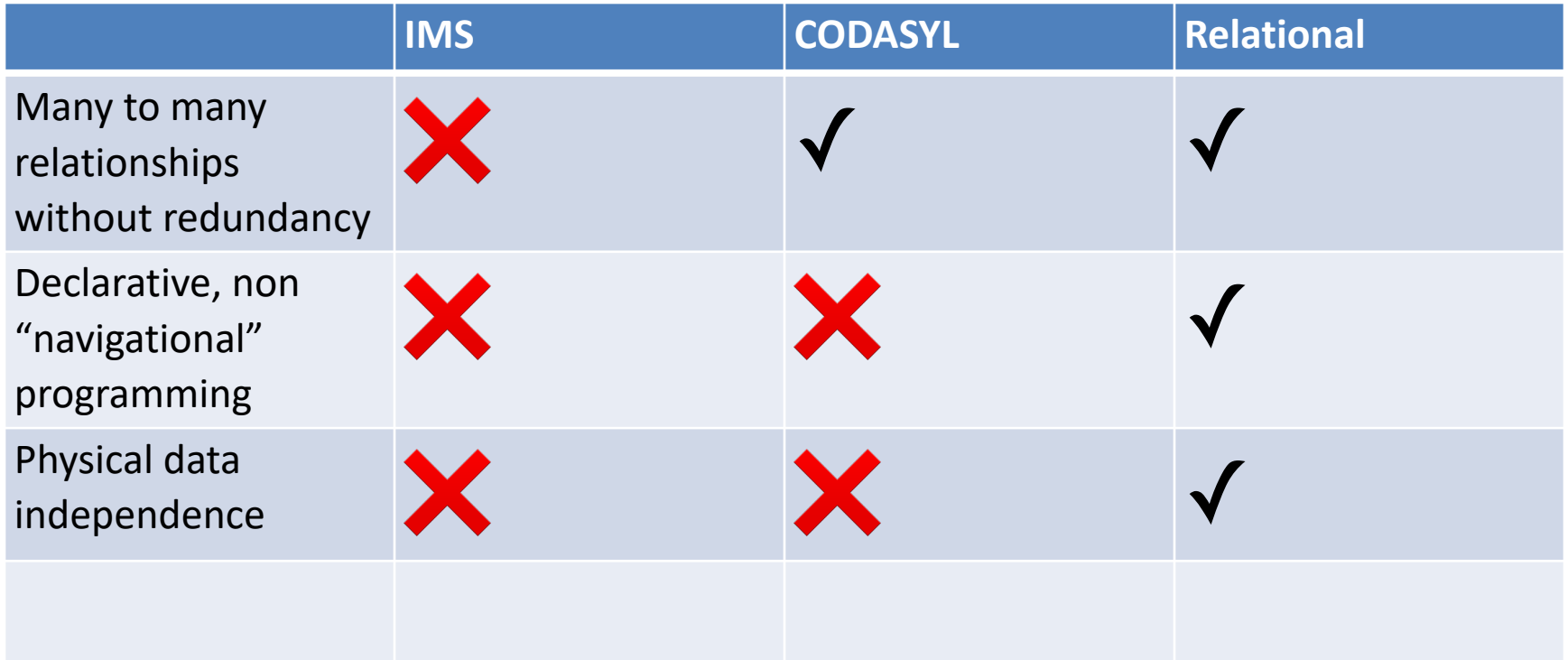

## **Physical Independence**

Can change representation of data without needing to change code

Example:

```
SELECT a.name FROM animals AS a, cages AS c WHERE a.cageno = 
c.no AND c.bldg = 32
```
- Nothing about how animals or cages tables are represented is evident
	- Could be sorted, stored in a hash table / tree, etc
	- Changing physical representation will not change SQL
- No specification of implementation
- Both CODASYL and IMS expose representation-dependent operations in their query API

## **IMS v CODASYL v Relational**

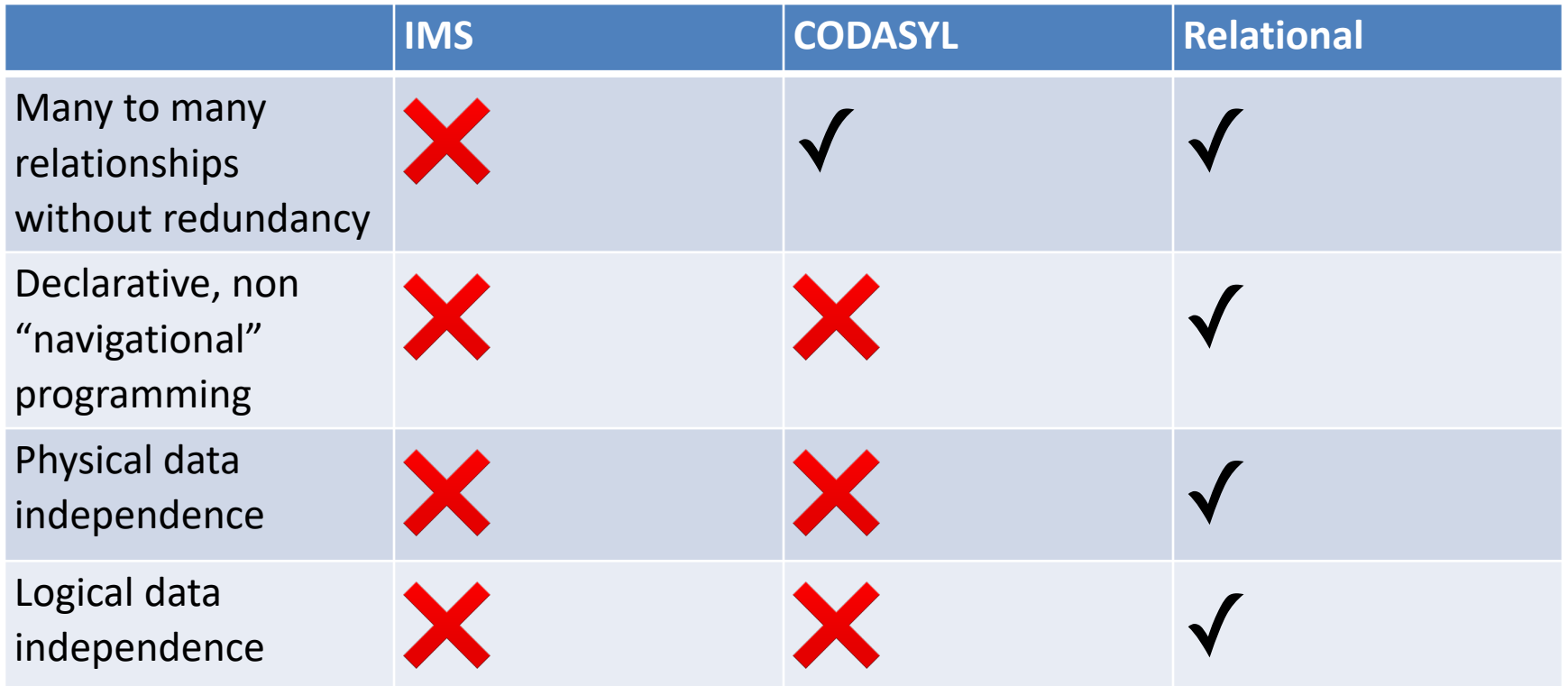

# **Logical Data Independence**

- What if I want to change the schema without changing the code?
- No problem if just adding a column or table
- *Views* allow us to map old schema to new schema, so old programs work
	- *Even when changing existing fields*

## **Key Idea: View**

- View is a logical definition of a table in terms of other tables
- E.g., a view computing animals per cage

```
CREATE VIEW cage_count as ( 
   SELECT cageno, count(*) 
   FROM animals JOIN cages ON cageno=no 
   GROUP by cageno
```
)

This view can be used just like a table in other queries

## **Views Example Animals Animals2**

- Suppose I want to add multiple feedtimes?
- How to support old programs?
	- Rename existing animals table to animals2
	- Create feedtimes table
	- Copy feedtime data from animals2
	- Remove feedtime column from animals2
	- Create a view called animals that is a query over animals2 and feedtimes

#### CREATE VIEW animals as (

)

SELECT id, name, age, species, cageno,

(SELECT feedtime FROM feedtimes WHERE animalid = id LIMIT 1) as feedtime FROM animals2

**Note: in this example feedtimes are associated with animals, but they are associated with cages in the earlier DB**

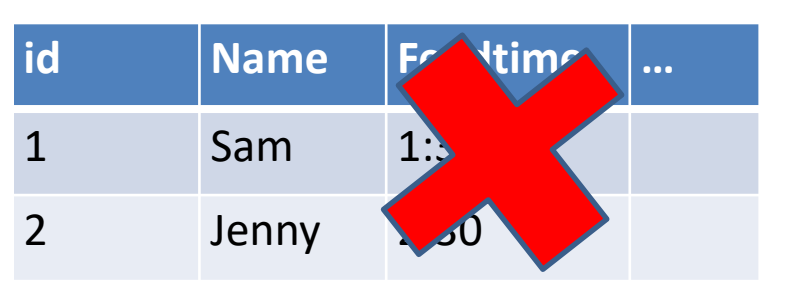

#### **Feedtime**

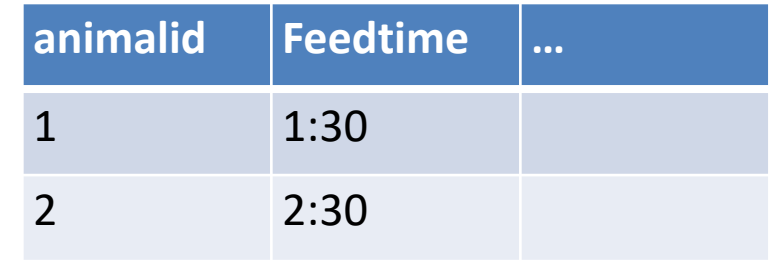

# **Correlated Subquery**

SELECT id, name, age, species, cageno, (SELECT feedtime FROM feedtimes WHERE animalid =  $\overline{id}$   $\overline{L}$  IMIT 1) as feedtime FROM animals2 *Doesn't exist in feedtime table! Return at most 1 feedtime*

*Evaluated once for each animal in animals2 table*

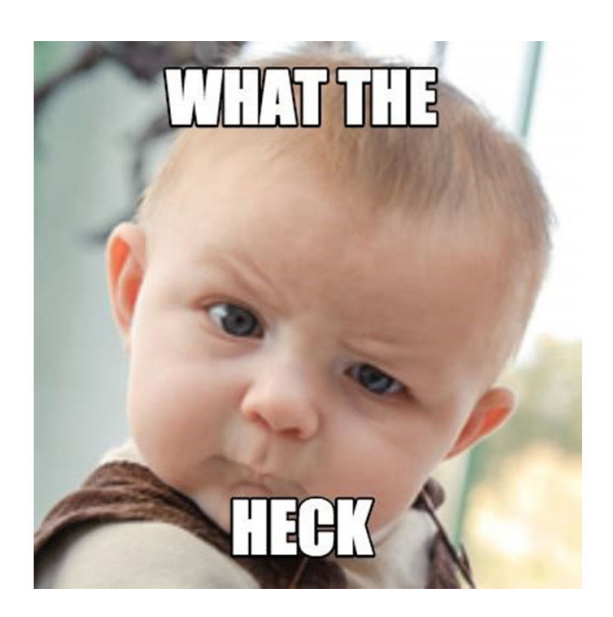

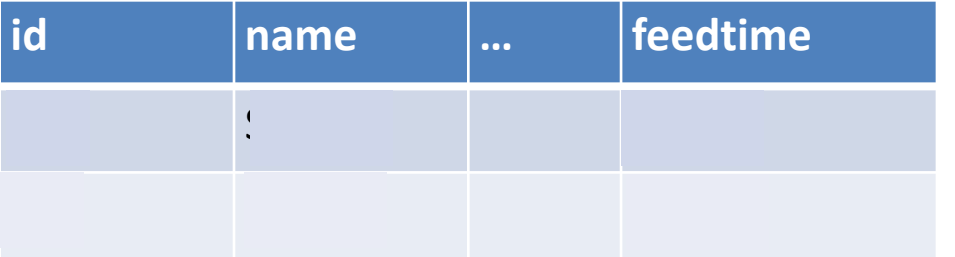

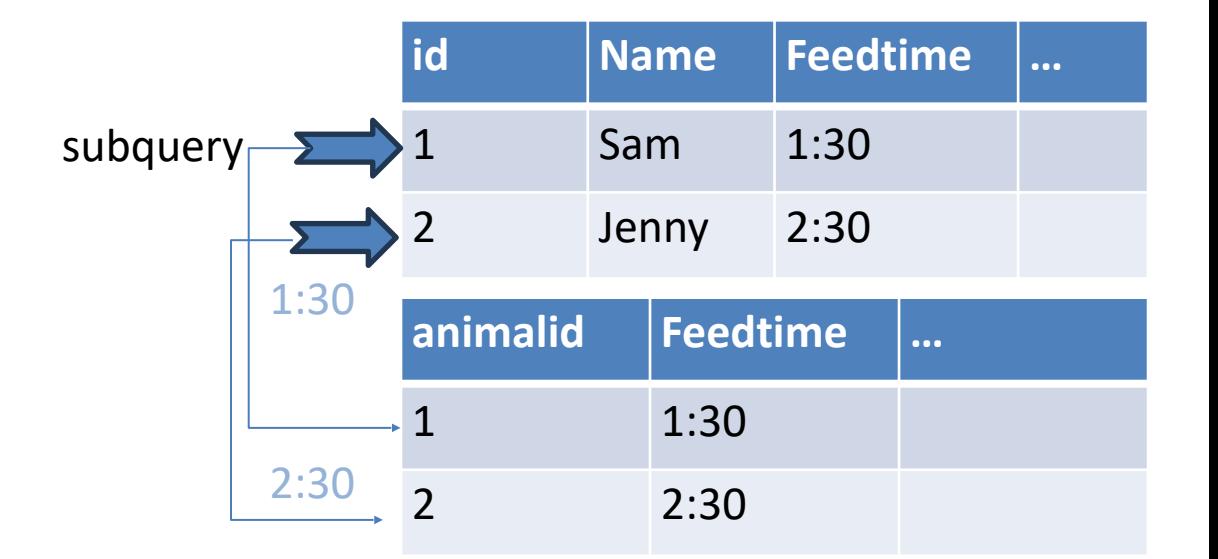

## **Summary: IMS v CODASYL v Relational**

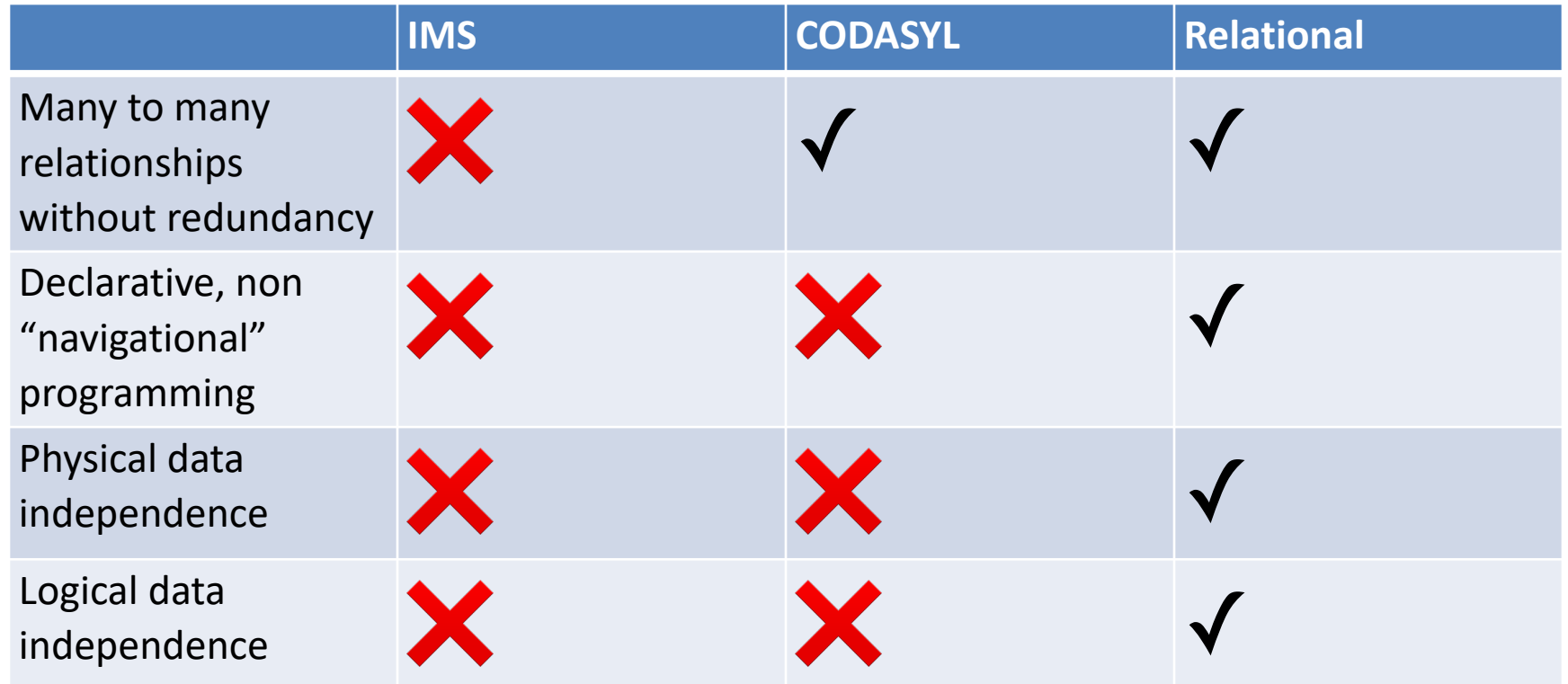

**Next time: Fancy SQL**

#### **This Lecture**

- Fancy SQL
- Database Design and Normalization

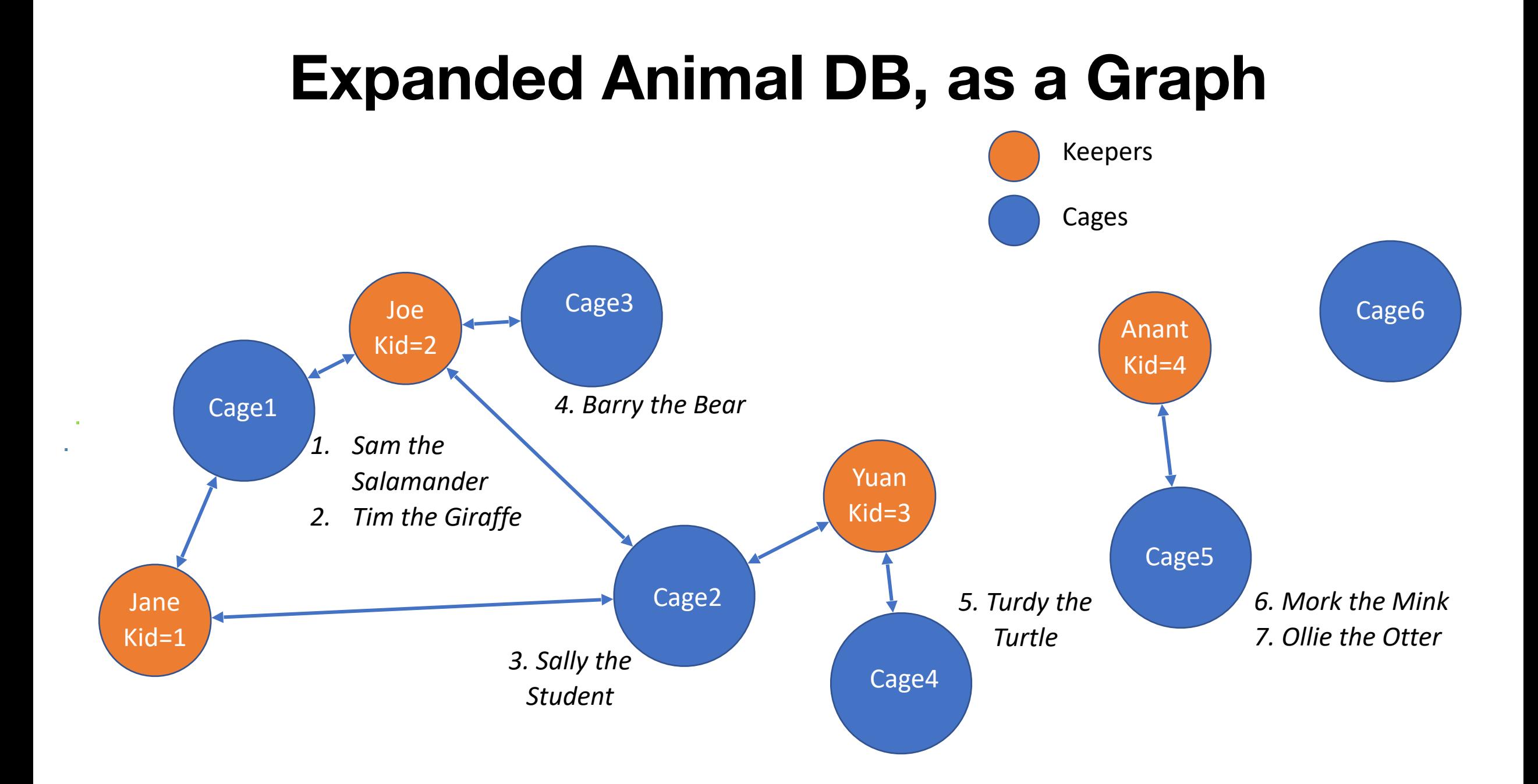

**Animals:** (aid, name, age, species, a*cageno*) **Cages**: (no, feedtime, bldg) **Keepers:** (id, name) **Keeps:** (*kid, cageno)*

# **Cages in Building 32** NESTED<br>NESTED

• Imperative

for each row a in animals for each row c in cages if a.acageno = c.no and  $c$ .bldq = 32 output a **LOOPS**

• Declarative

SELECT name FROM animals, cages WHERE  $acageno = no AND bldg = 32$ 

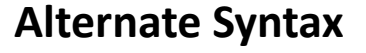

SELECT name FROM animals JOIN cages on acageno = no WHERE  $bldq = 32$ 

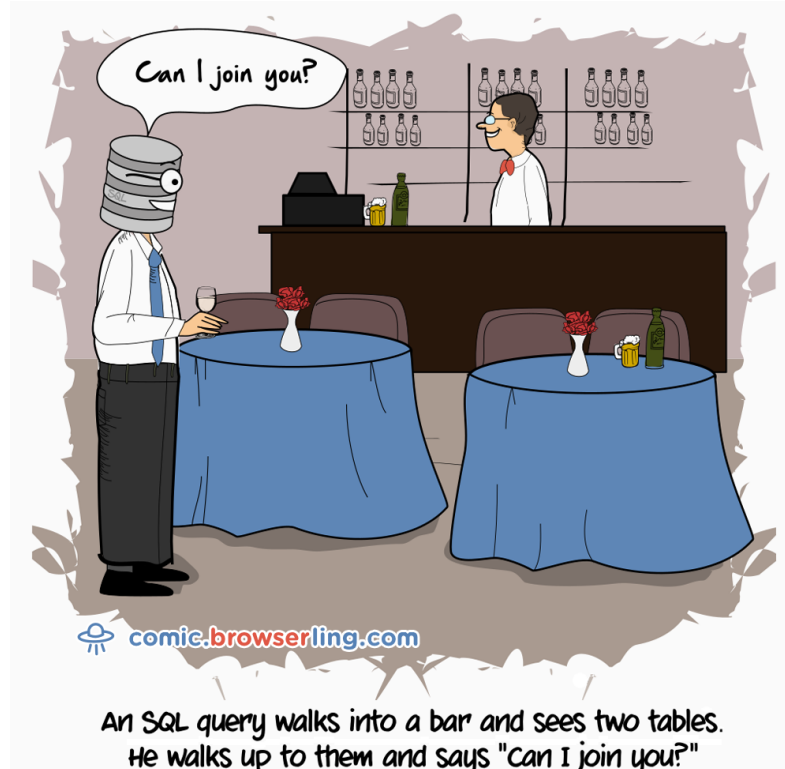

#### **Aliases and Ambiguity**

• Keepers who keep bears

**Animals:** (aid, name, age, species, *acageno*) **Cages**: (no, feedtime, bldg) **Keepers:** (id, name) **Keeps:** (*kid, cageno)*

SELECT name **FROM keepers JOIN keeps ON iN 10 LOKED** JOIN cages on cageno = no JOIN animals on acageno =no WHERE species = 'bear' *This doesn't work. Why? Unclear which "name" we are* 

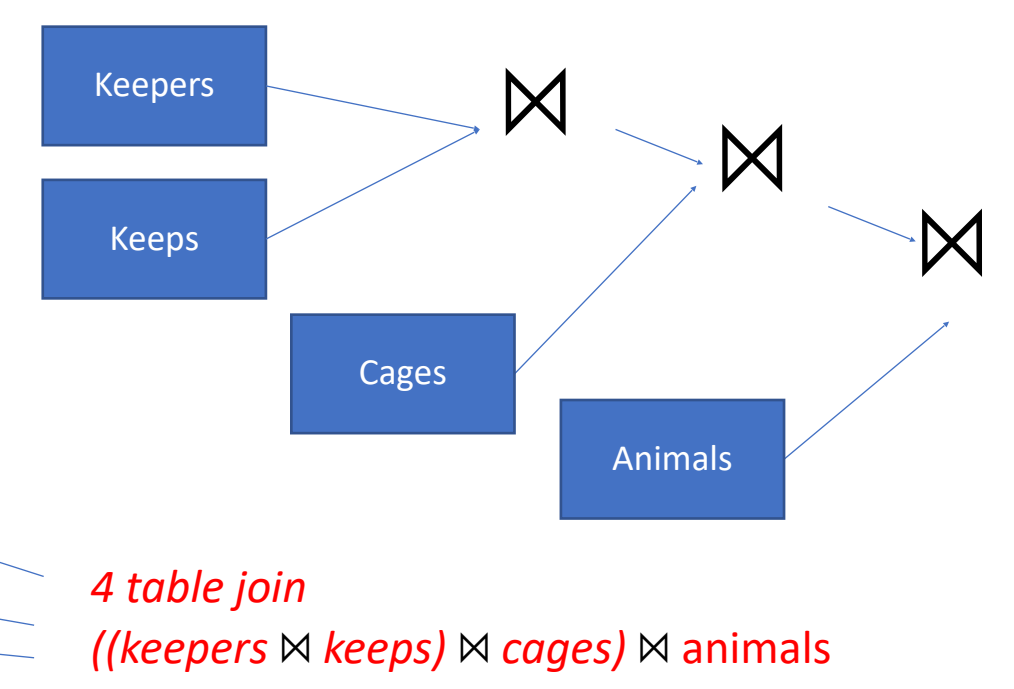

#### **Aliases and Ambiguity**

• Keepers who keep bears

**Animals:** (aid, name, age, species, *acageno*) **Cages**: (no, feedtime, bldg) **Keepers:** (id, name) **Keeps:** (*kid, cageno)*

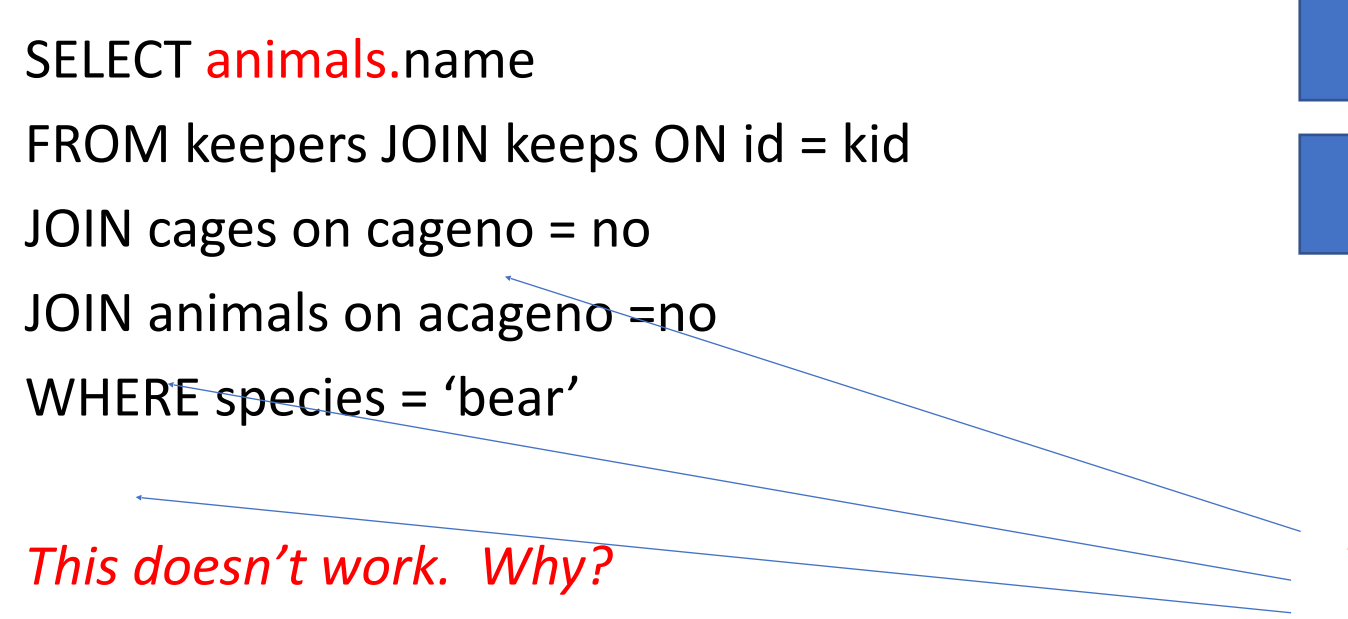

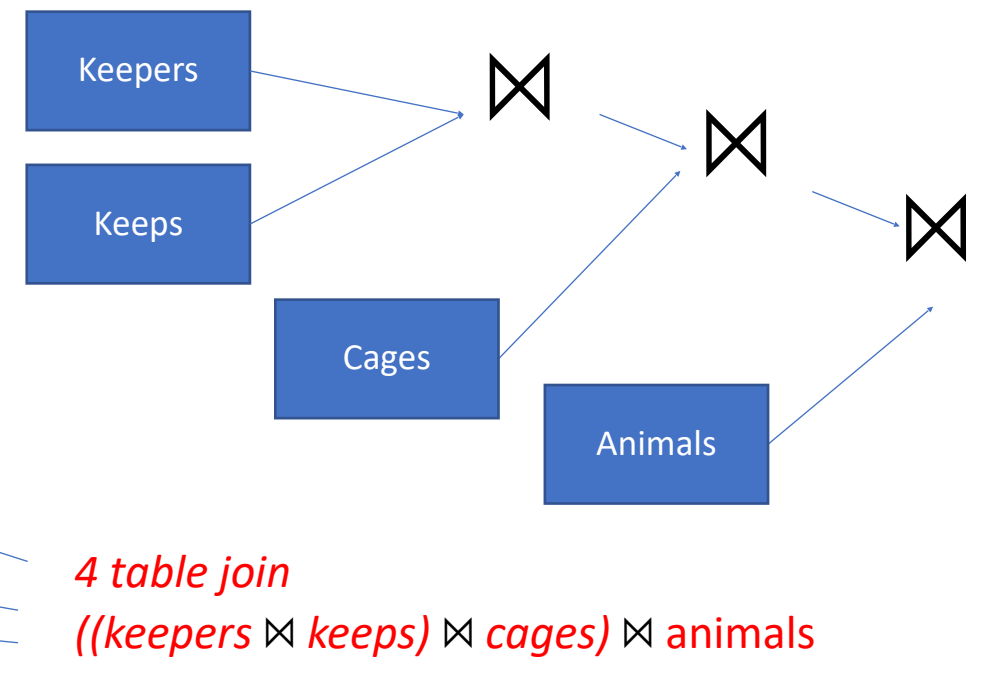

#### **https://clicker.mit.edu/6.8530/**

Fill in the blank to complete this query to "find cages kept by Jane"? SELECT no FROM WHERE name = 'jane'

- A. keepers, cages
- B. keepers JOIN cages ON keepers.id = cages.no
- keepers JOIN keeps ON id = kid JOIN cages ON cageno = no
- D. cages JOIN keepers on keepers.id = cages.no JOIN keeps ON cageno = no

**Animals:** (aid, name, age, species, *acageno*) **Cages**: (no, feedtime, bldg) **Keepers:** (id, name) **Keeps:** (*kid, cageno)*

#### **Aggregation**

• Find the number of keepers of each cage

SELECT no, count(\*) FROM cages JOIN keeps ON no=cageno GROUP BY no

• What about cages with 0 keepers? **Animals:** (aid, name, age, species, *acageno*)

**Cages**: (no, feedtime, bldg) **Keepers:** (id, name) **Keeps:** (*kid, cageno)*

- T1 LEFT JOIN T2 ON pred produces all rows in T1 x T2 that satisfy pred, plus all rows in T1 that don't join with any row in T2 keeps cages
	- For those rows, fields of T2 are NULL

Example:

SELECT no, MAX(kid)

FROM cages LEFT JOIN keeps

ON no=cageno

GROUP BY no

Can also use "RIGHT JOIN" and "FULL OUTER JOIN" to get all rows of T2 or all rows of both T1 and T2

```
In relational algebra 
_{no}G_{no,max(kid)} (cages M_{no-cageno} keeps)
_{no}G_{no,max(kid)} (cages \chi_{no=cageno} keeps)
```
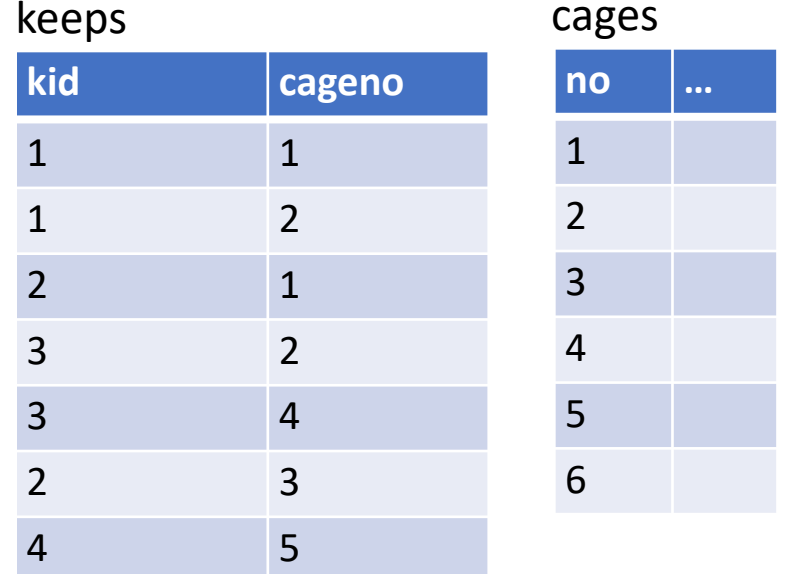

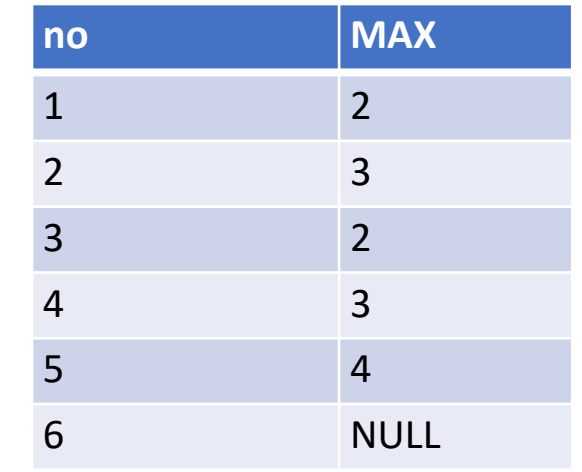

- T1 LEFT JOIN T2 ON pred produces all rows in T1 x T2 that satisfy pred, plus all rows in T1 that don't join with any row in T2 keeps cages
	- For those rows, fields of T2 are NULL

Example:

SELECT no, MAX(kid)

FROM cages LEFT JOIN keeps

ON no=cageno

GROUP BY no

Can also use "RIGHT JOIN" and "OUTER JOIN" to get all rows of T2 or all rows of both T1 and T2

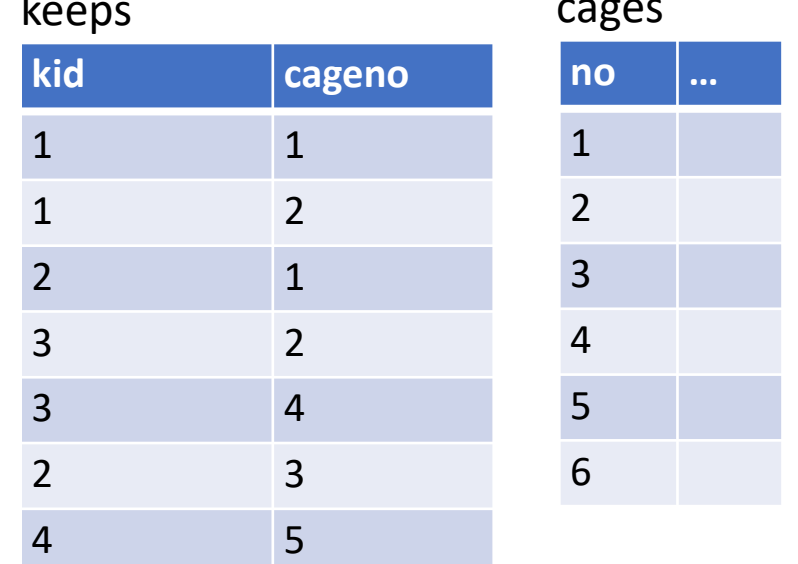

*What about COUNT?*

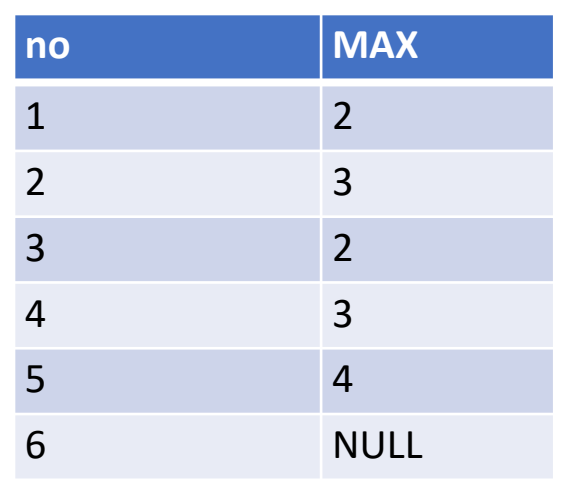

- keeps cages • T1 LEFT JOIN T2 ON pred produces all rows in T1 x T2 that satisfy pred, plus all rows in T1 that don't join with any row in T2
	- For those rows, fields of T2 are NULL

Example:

SELECT no, COUNT(\*)

FROM cages LEFT JOIN keeps

ON no=cageno

GROUP BY no

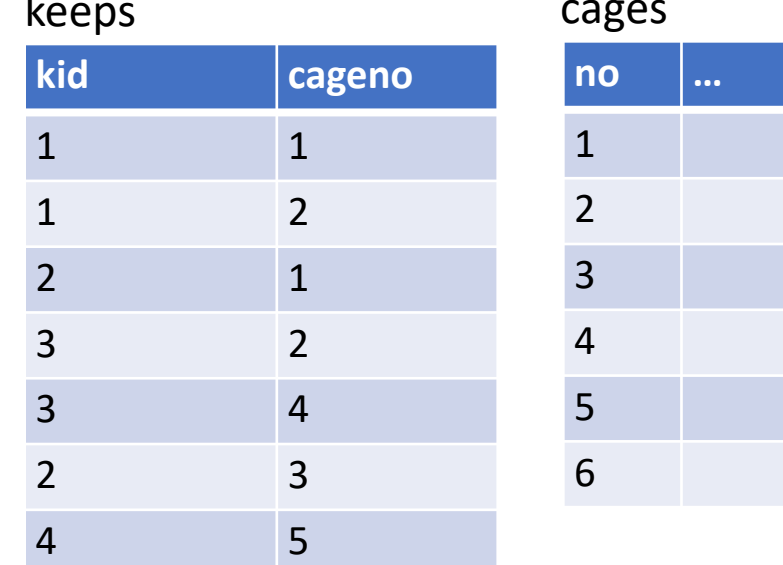

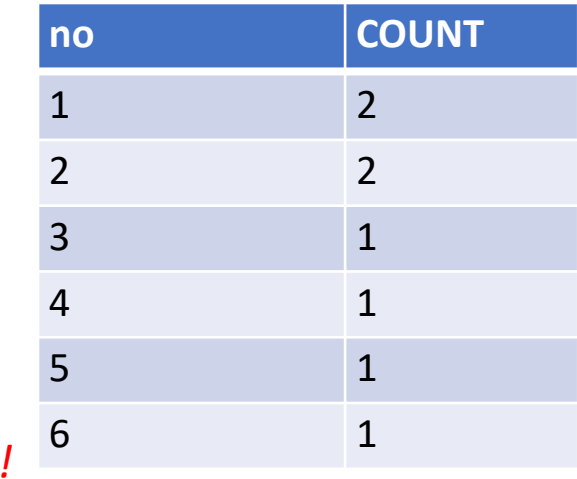

- keeps cages • T1 LEFT JOIN T2 ON pred produces all rows in T1 x T2 that satisfy pred, plus all rows in T1 that don't join with any row in T2
	- For those rows, fields of T2 are NULL

Example:

SELECT no, COUNT(cageno)

FROM cages LEFT JOIN keeps

ON no=cageno

GROUP BY no

*COUNT(\*) counts all rows including NULLs, COUNT(col) only counts rows with non-null values in col*

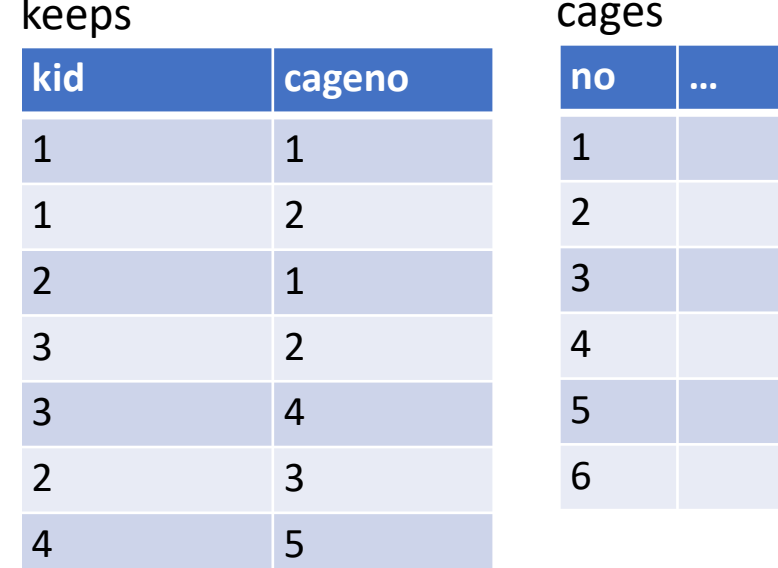

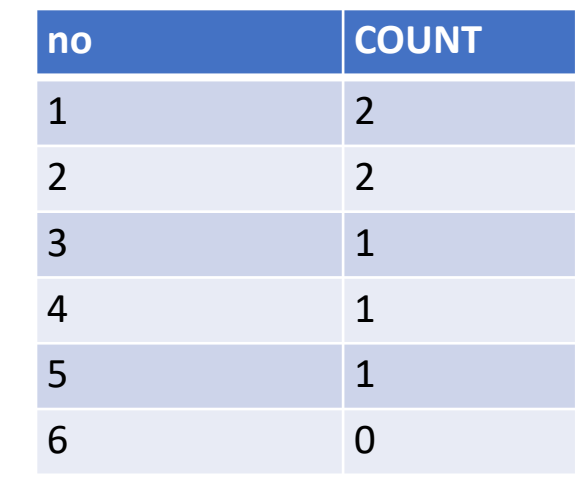

#### **https://clicker.mit.edu/6.8530/**

Return all keeper names who keep bears and giraffes

OPTION A SELECT keepers.name FROM keepers JOIN keeps ON id = kid JOIN cages ON cageno = no JOIN animals ON acageno = cageno WHERE species = 'Bear' AND species = 'Giraffe'

OPTION C SELECT keepers.name FROM keepers JOIN keeps ON id = kid JOIN cages ON cageno = no JOIN animals ON acageno = cageno GROUP BY species HAVING species = 'Bear' AND species = 'Giraffe' OPTION B SELECT keepers.name FROM keepers JOIN keeps ON id = kid JOIN cages ON cageno = no JOIN animals ON acageno = cageno WHERE species = 'Bear' OR species = 'Giraffe'

OPTION D None of the options work

> **Animals:** (aid, name, age, species, *acageno*) **Cages**: (no, feedtime, bldg) **Keepers:** (id, name) **Keeps:** (*kid, cageno)*

• Keepers who keep bears and giraffes SELECT keepers.name FROM keepers JOIN keeps ON id = kid JOIN cages ON cageno = no JOIN animals ON acageno = cageno WHERE species = 'Bear' AND species = 'Giraffe'

#### *Doesn't work!*

OR species = 'Giraffe'? *Also doesn't work!*

- Keepers who keep bears and giraffes
- Need to build two tables, Bear keepers and Giraffe keepers, and intersect them

SELECT bear keepers.name FROM keepers AS bear\_keepers JOIN keeps AS bear keeps ON bear keepers.id = bear keeps.kid JOIN cages AS bear\_cages ON bear\_keeps.cageno = bear\_cages.no JOIN animals AS bear\_animals ON bear\_animals.acageno = bear\_cages.no JOIN keepers AS giraffe\_keepers JOIN keeps AS giraffe keeps ON giraffe keepers.id = giraffe keeps.kid JOIN cages AS giraffe\_cages ON giraffe\_keeps.cageno = giraffe\_cages.no JOIN animals AS giraffe\_animals ON giraffe\_animals.acageno = giraffe\_cages.no WHERE bear animals.species = 'Bear' AND giraffe\_animals.species = 'Giraffe' AND giraffe keepers.id = bear keepers.id

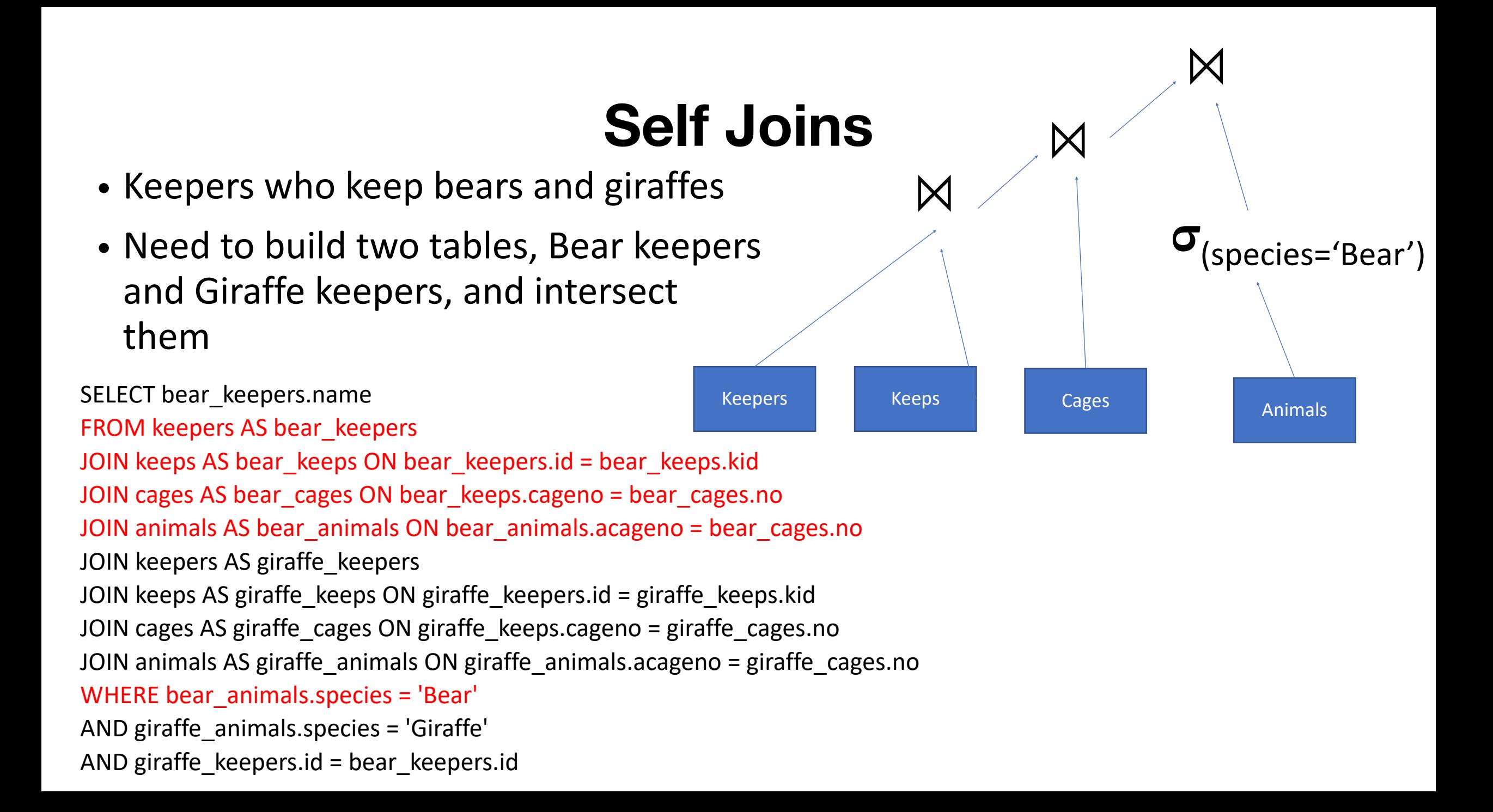

- Keepers who keep bears and giraffes
- Need to build two tables, Bear keepers and Giraffe keepers, and intersect them

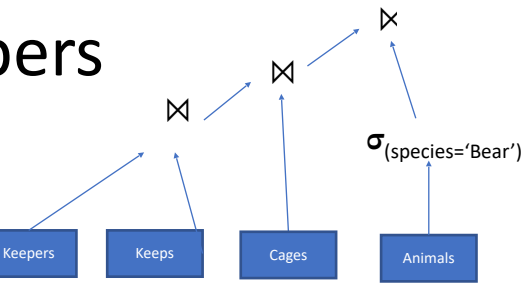

SELECT bear\_keepers.name FROM keepers AS bear keepers JOIN keeps AS bear\_keeps ON bear\_keepers.id = bear\_keeps.kid JOIN cages AS bear\_cages ON bear\_keeps.cageno = bear\_cages.no JOIN animals AS bear\_animals ON bear\_animals.acageno = bear\_cages.no JOIN keepers AS giraffe\_keepers JOIN keeps AS giraffe keeps ON giraffe keepers.id = giraffe keeps.kid JOIN cages AS giraffe\_cages ON giraffe\_keeps.cageno = giraffe\_cages.no JOIN animals AS giraffe\_animals ON giraffe\_animals.acageno = giraffe\_cages.no WHERE bear\_animals.species = 'Bear' AND giraffe\_animals.species = 'Giraffe' AND giraffe keepers.id = bear keepers.id Bears

- Keepers who keep bears and giraffes
- Need to build two tables, Bear keepers and Giraffe keepers, and intersect them

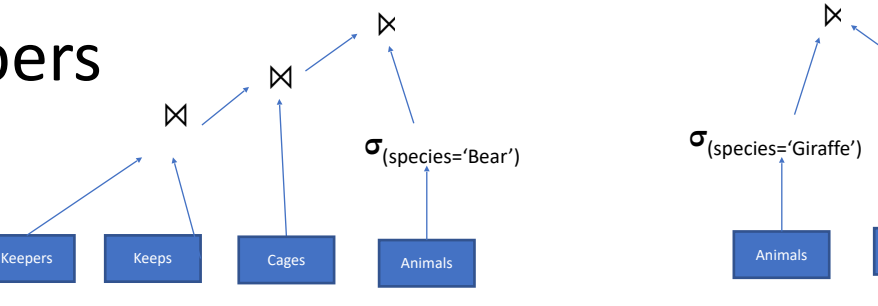

Bears

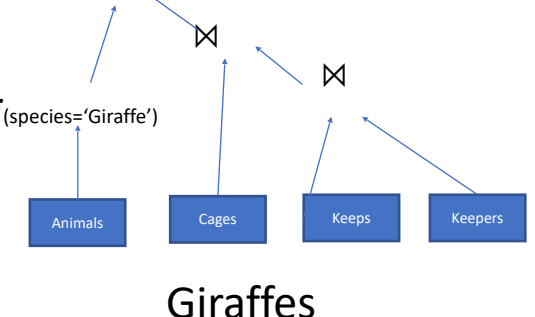

SELECT bear\_keepers.name

FROM keepers AS bear\_keepers

JOIN keeps AS bear\_keeps ON bear\_keepers.id = bear\_keeps.kid

JOIN cages AS bear\_cages ON bear\_keeps.cageno = bear\_cages.no

JOIN animals AS bear\_animals ON bear\_animals.acageno = bear\_cages.no

JOIN keepers AS giraffe\_keepers

JOIN keeps AS giraffe keeps ON giraffe keepers.id = giraffe keeps.kid

JOIN cages AS giraffe\_cages ON giraffe\_keeps.cageno = giraffe\_cages.no

JOIN animals AS giraffe\_animals ON giraffe\_animals.acageno = giraffe\_cages.no

WHERE bear\_animals.species = 'Bear'

AND giraffe\_animals.species = 'Giraffe'

AND giraffe\_keepers.id = bear\_keepers.id

- Keepers who keep bears and giraffes
- Need to build two tables, Bear keepers and Giraffe keepers, and intersect them

SELECT bear\_keepers.name

FROM keepers AS bear keepers

JOIN keeps AS bear\_keeps ON bear\_keepers.id = bear\_keeps.kid

JOIN cages AS bear\_cages ON bear\_keeps.cageno = bear\_cages.no

JOIN animals AS bear\_animals ON bear\_animals.acageno = bear\_cages.no

JOIN keepers AS giraffe\_keepers

JOIN keeps AS giraffe keeps ON giraffe keepers.id = giraffe keeps.kid

- JOIN cages AS giraffe\_cages ON giraffe\_keeps.cageno = giraffe\_cages.no
- JOIN animals AS giraffe\_animals ON giraffe\_animals.acageno = giraffe\_cages.no

WHERE bear\_animals.species = 'Bear'

AND giraffe\_animals.species = 'Giraffe'

AND giraffe  $keepers.id = bear keepers.id$ 

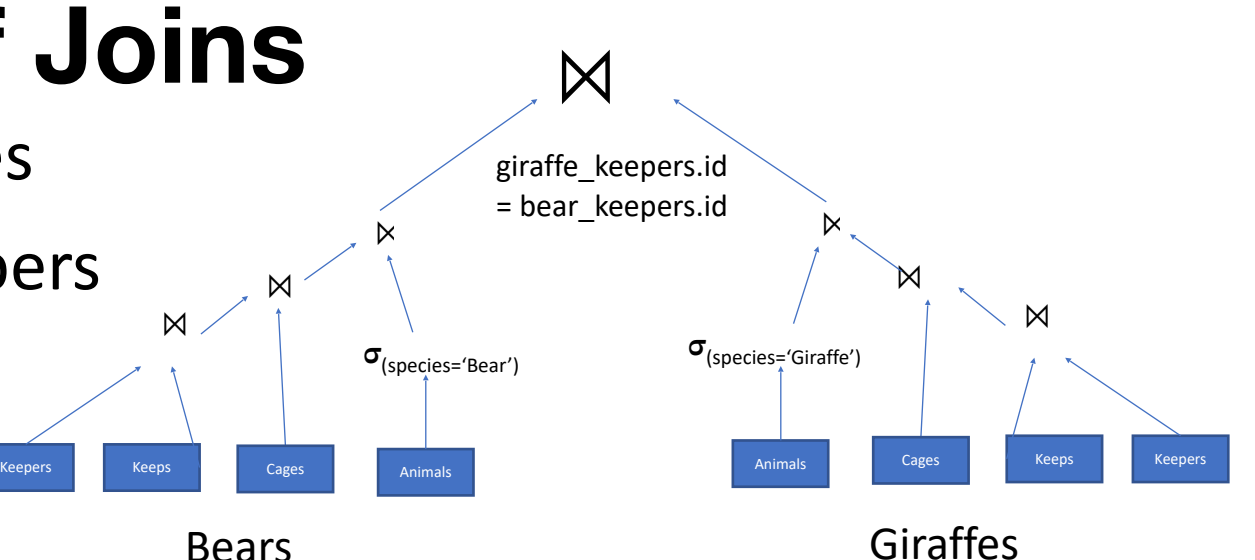

**7-way join, for a pretty simple query!**

#### **Nested Queries**

SELECT bear\_keepers.name FROM (

- SELECT id, keepers.name FROM
- keepers JOIN keeps ON id = kid
- JOIN cages ON cageno = no
- JOIN animals ON acageno = no
- WHERE species = 'Bear'
- ) AS bear\_keepers

JOIN (

- SELECT id, keepers.name FROM
- keepers JOIN keeps ON id = kid
- JOIN cages ON cageno = no
- JOIN animals ON acageno = no
- WHERE species = 'Giraffe'
- ) AS giraffe\_keepers
- ON giraffe\_keepers.id = bear\_keepers.id

*Every query is a relation (table)* 

*Anywhere you can use a table, you can use a query!* 

#### **Simplify with Common Table Expressions (CTEs)**

```
WITH bear_keepers AS ( 
   SELECT id, keepers.name FROM 
   keepers JOIN keeps ON id = kid 
   JOIN cages ON cageno = no 
   JOIN animals ON acageno = no 
   WHERE species = 'Bear' 
), 
giraffe_keepers AS ( 
   SELECT id, keepers.name FROM 
   keepers JOIN keeps ON id = kid 
   JOIN cages ON cageno = no 
   JOIN animals ON acageno = no 
   WHERE species = 'Giraffe' 
)
```
SELECT bear\_keepers.name FROM bear\_keepers JOIN giraffe\_keepers ON giraffe keepers.id = bear keepers.id

*CTEs work better than nested expressions when the CTE needs to be referenced in multiple places*

### **SQL can get complex**

with one phone tags as (

select tag\_mac\_address

from mapmatch history

 where uploadtime > '9/1/2021'::date and uploadtime < '9/10/2021'::date and json\_extract\_path\_text(device\_config,'manufacturer') = 'Apple' group by 1

having count(distinct device config hint) =  $1$ 

```
),
```
ios15\_tags as (

select json\_extract\_path\_text(device\_config,'version\_release') os\_version, json extract path text(device config,'model') model number,

tag mac address

from mapmatch history

where uploadtime >= '10/11/2021'::date

 and json\_extract\_path\_text(device\_config,'manufacturer') = 'Apple' and tag\_mac\_address in (select tag\_mac\_address from one\_phone\_tags) and substring(os version,  $1, 2$ ) = '15'

group by 1,2,3

```
),
```
ios14\_tags as (

select json\_extract\_path\_text(device\_config,'version\_release') os\_version, json\_extract\_path\_text(device\_config,'model') model\_number,

tag mac address

from mapmatch history

```
where uploadtime >= '9/15/2021'::date and uploadtime <= '9/20/2021'::date select
 and json_extract_path_text(device_config,'manufacturer') = 'Apple'
  and tag_mac_address in (select tag_mac_address from one_phone_tags)
```
and substringuished substringuished by  $\mathbf{a}$ 

```
ios15 trip stats as (
```
select tag\_mac\_address, count(\*) ios15\_num\_trips,

sum(case when mmh\_display\_distance\_km isnull then 1 else 0 end) ios15\_num\_trips\_no\_phone,

sum(case when mmh\_display\_distance\_km isnull then 1 else 0 end) / count(\*)::float ios15\_frac\_none,

from triplog trips join ios15 tags using(tag mac address) where created\_date >= '10/11/2021'::date and trip\_start\_ts >= '10/09/2021'::date and substring(model number,  $1, 8$ ) = 'iPhone13' group by tag\_mac\_address having count( $*) > 0$ 

```
),
```

```
ios14 trip stats as (
```
select tag\_mac\_address, count(\*) ios14\_num\_trips, sum(case when mmh\_display\_distance\_km isnull then 1 else 0 end) ios14 num trips no phone,

sum(case when mmh\_display\_distance\_km isnull then 1 else 0 end) / count(\*)::float ios14\_frac\_none,

```
from triplog trips join ios14 tags using(tag mac address)
 where created_date >= '9/15/2021'::date and created_date <= '9/20/2021'::date 
and trip_start_ts >= '9/13/2021'::date and trip_start_ts <= '9/20/2021'::date
and substring(model number, 1, 8) = 'iPhone13'
 group by tag_mac_address 
having count(*) > 0
```

```
)
```

```
tag_mac_address,ios14_num_trips,ios14_num_trips_no_phone,ios14_frac_none,
     ios15_num_trips,ios15_num_trips_no_phone,ios15_frac_none
```
from ios $15$ trip $s$ tats join iostats using using using  $\sim$ 

#### **Study Break**

- Write a SQL query to find animals kept by a keeper who keeps Giraffes
- I.e., for our graph:

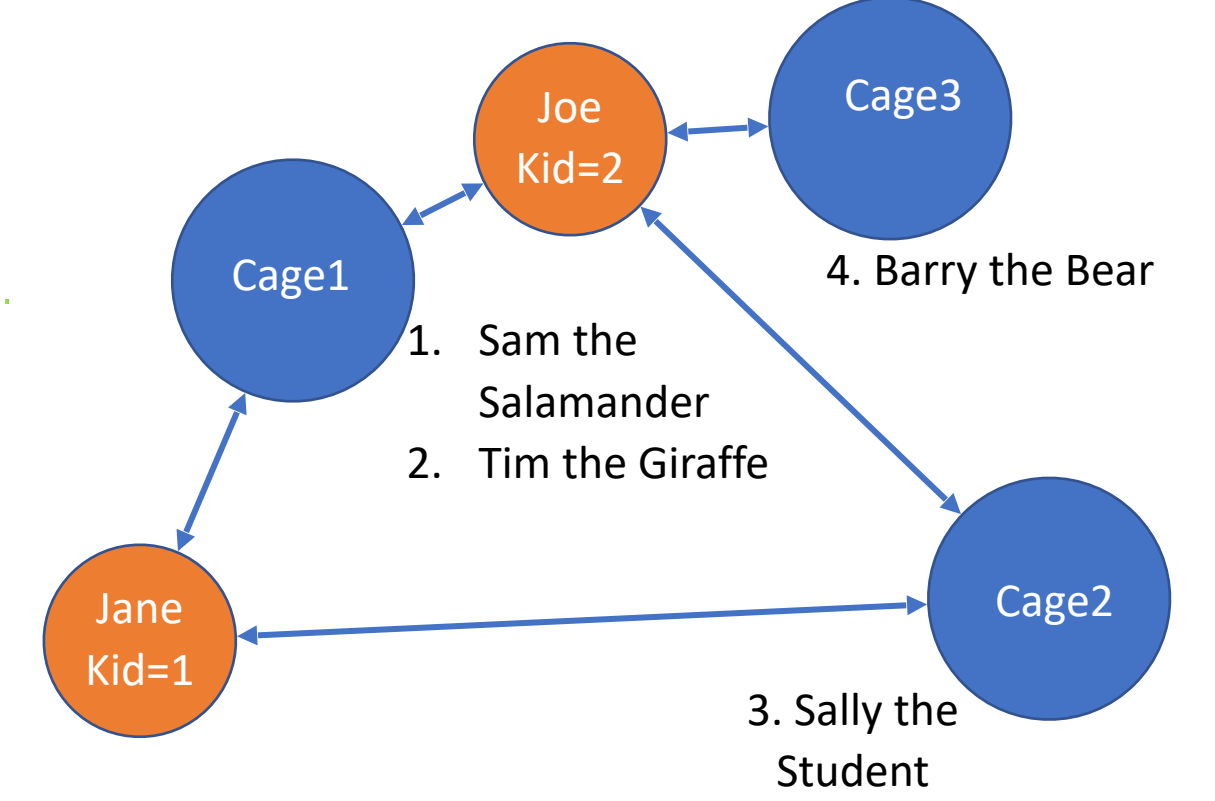

**keepers (id, name) cages (no, feedtime, bldg) animals (aid, age, species, acageno, name) keeps (kid, cageno)**

The keepers who keep Giraffes and the animals they keep are:

> Joe, who keeps Sam, Barry, and Tim Jane, who keeps Sally, Sam, and Tim

**Sam, Barry, Sally**

• Write a SQL query to find animals kept by a keeper who keeps Giraffes

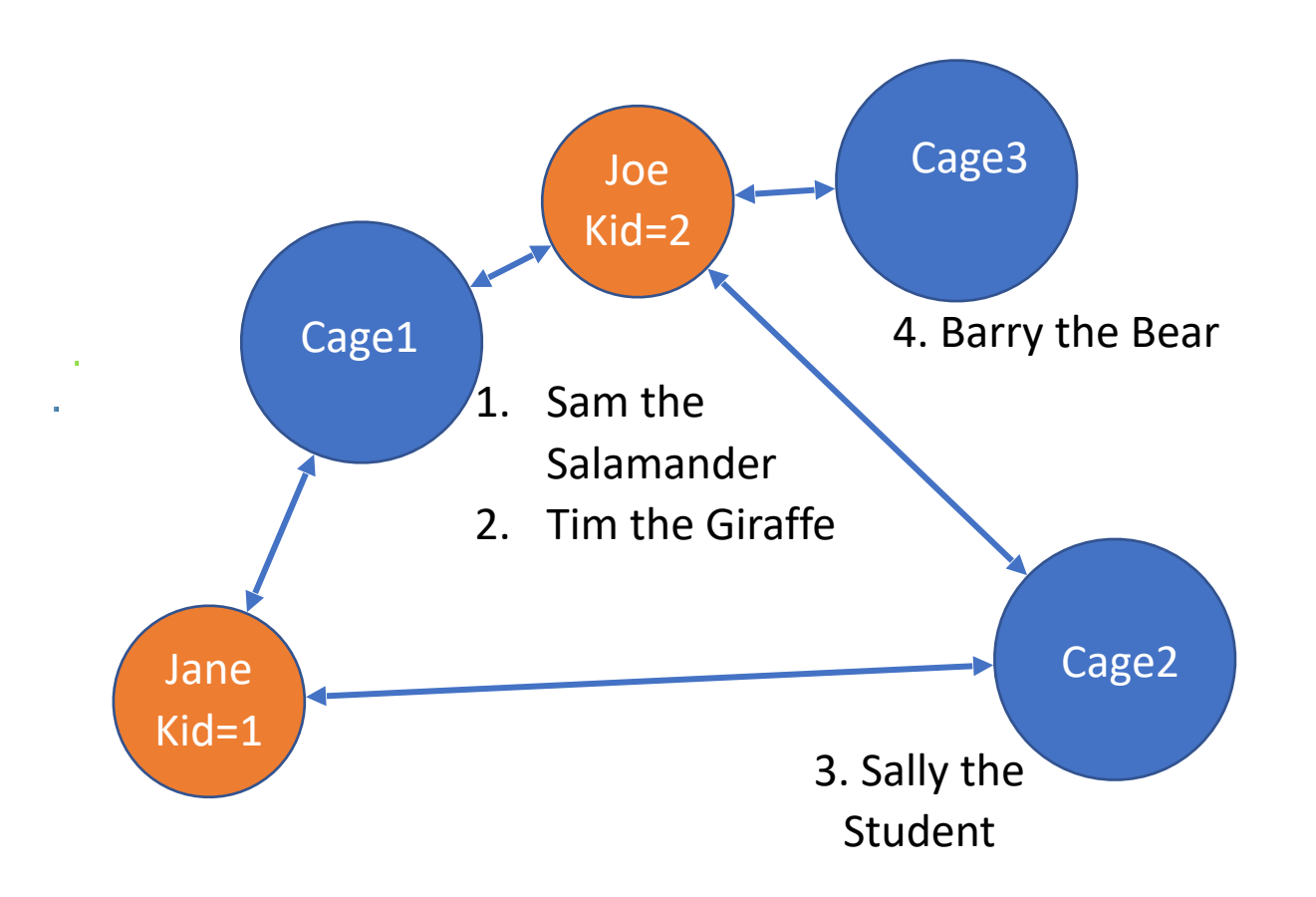

- WITH giraffe keepers AS (
	- SELECT id
	- FROM keepers JOIN keeps ON id = kid
	- JOIN cages ON cageno = no
	- JOIN animals ON acageno = no
	- WHERE species = 'Giraffe'
- ), giraffe\_keeper\_cages AS ( SELECT cageno FROM giraffe keepers JOIN keeps ON kid  $=$  id

**keepers (id, name) cages (no, feedtime, bldg) animals (aid, age, species, acageno, name) keeps (kid, cageno)**

• Write a SQL query to find animals kept by a keeper who keeps Giraffes

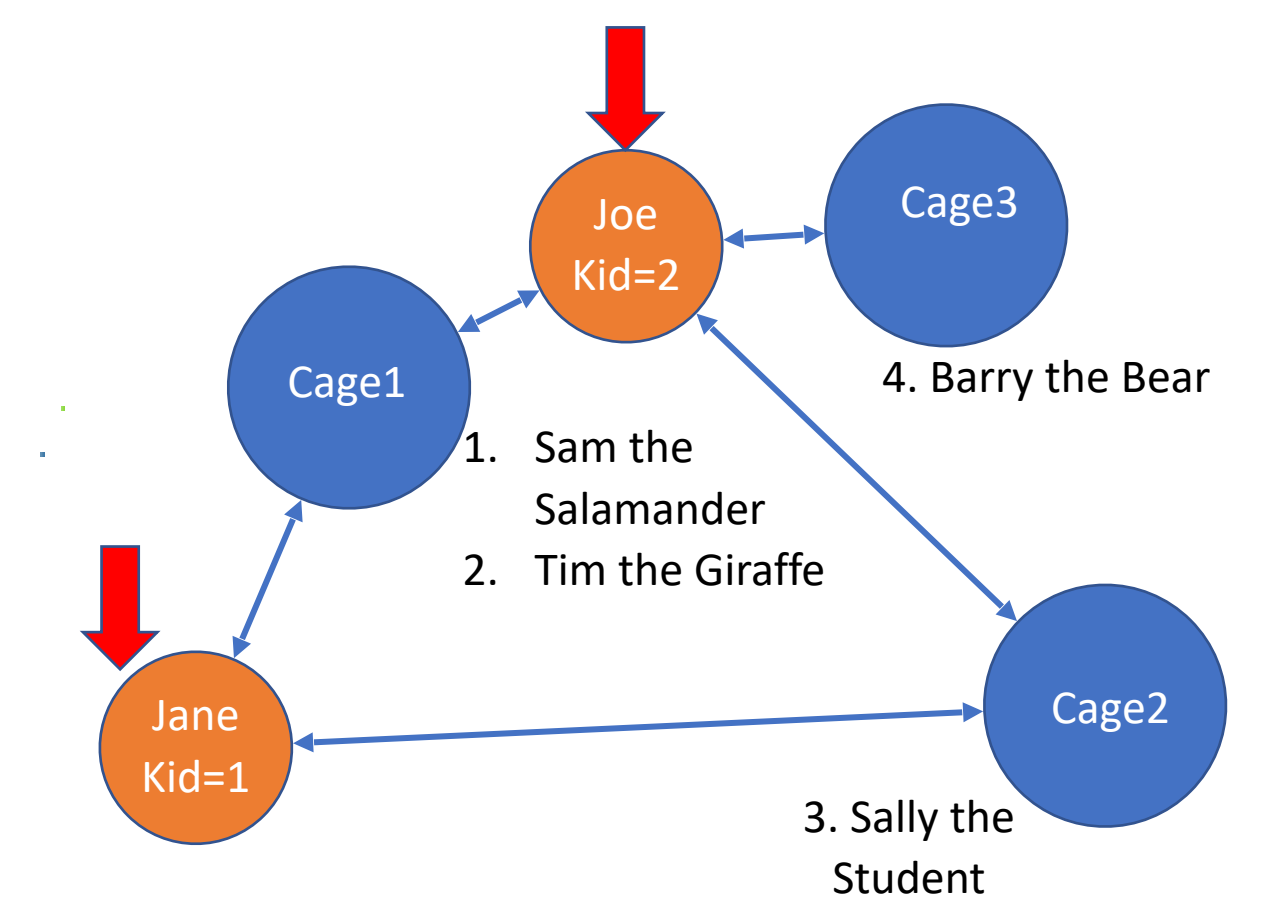

- WITH giraffe keepers AS (
	- SELECT id
	- FROM keepers JOIN keeps ON id = kid
	- JOIN cages ON cageno = no
	- JOIN animals ON acageno = no
	- WHERE species = 'Giraffe'
- ), giraffe keeper cages AS ( SELECT cageno FROM giraffe keepers JOIN keeps ON kid  $=$  id

**keepers (id, name) cages (no, feedtime, bldg) animals (aid, age, species, acageno, name) keeps (kid, cageno)**

• Write a SQL query to find animals kept by a keeper who keeps Giraffes

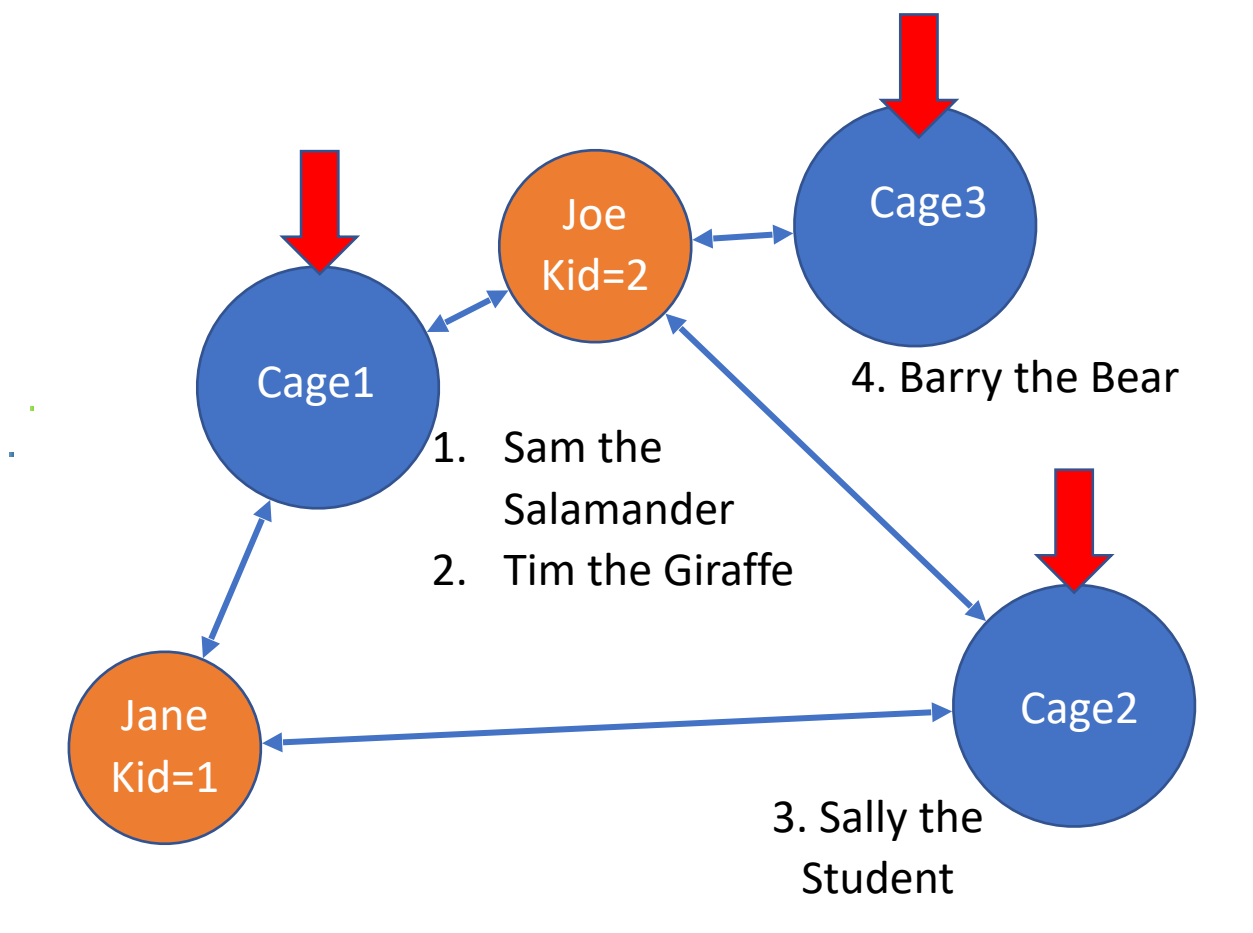

WITH giraffe keepers AS (

SELECT id

FROM keepers JOIN keeps ON id = kid

JOIN cages ON cageno = no

JOIN animals ON acageno = no

WHERE species = 'Giraffe'

), giraffe\_keeper\_cages AS ( SELECT cageno FROM giraffe keepers JOIN keeps ON kid  $=$  id

**keepers (id, name) cages (no, feedtime, bldg) animals (aid, age, species, acageno, name) keeps (kid, cageno)**

• Write a SQL query to find animals kept by a keeper who keeps Giraffes

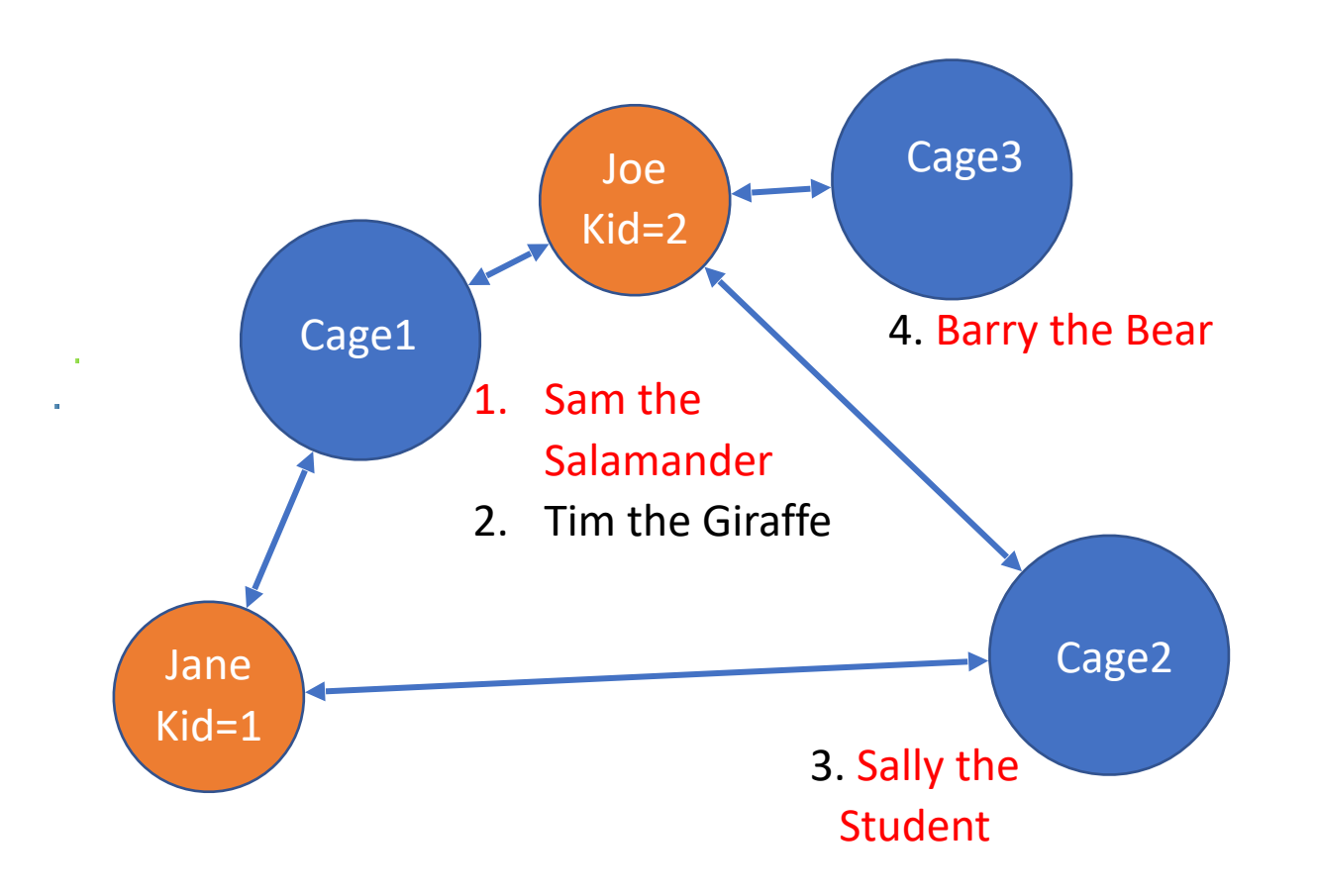

- WITH giraffe keepers AS (
	- SELECT id
	- FROM keepers JOIN keeps ON id = kid
	- JOIN cages ON cageno = no
	- JOIN animals ON acageno = no
	- WHERE species = 'Giraffe'
- ), giraffe\_keeper\_cages AS ( SELECT cageno FROM giraffe keepers JOIN keeps ON kid  $=$  id

**keepers (id, name) cages (no, feedtime, bldg) animals (aid, age, species, acageno, name) keeps (kid, cageno)**

#### Write a SQL query to find animals kept by a keeper who keeps Giraffes

3

WITH giraffe keepers AS (

SELECT id

)

- FROM keepers JOIN keeps ON id = kid
- JOIN cages ON cageno = no 1,2
- JOIN animals ON acageno = no
- WHERE species = 'Giraffe'
- ), giraffe\_keeper\_cages AS ( SELECT cageno FROM 1 2
	- giraffe keepers JOIN keeps ON kid  $=$  id 1

SELECT name,species

FROM animals JOIN giraffe keeper cages

ON cageno = acageno

WHERE species != 'Giraffe'

Run it:

Sally|Student Sam|Salamander Sally|Student Barry|Bear

Problem: Duplicates!

**keepers (id, name) cages (no, feedtime, bldg) animals (aid, age, species, acageno, name) keeps (kid, cageno)**

• Write a SQL query to find animals kept by a keeper who keeps Giraffes

WITH giraffe keepers AS ( SELECT id FROM keepers JOIN keeps ON id = kid JOIN cages ON cageno = no JOIN animals ON acageno = no WHERE species = 'Giraffe' ), giraffe\_keeper\_cages AS ( SELECT cageno FROM giraffe keepers JOIN keeps ON kid  $=$  id ) SELECT DISTINCT name,species FROM animals JOIN giraffe\_keeper\_cages ON cageno = acageno WHERE species != 'Giraffe'

Run it:

Sally|Student Sam|Salamander Barry|Bear

• Suppose there is a breakout of a dangerous disease that spreads through humans and animals, and we need to find all animals that have been in contact with a keeper or animal who might be sick

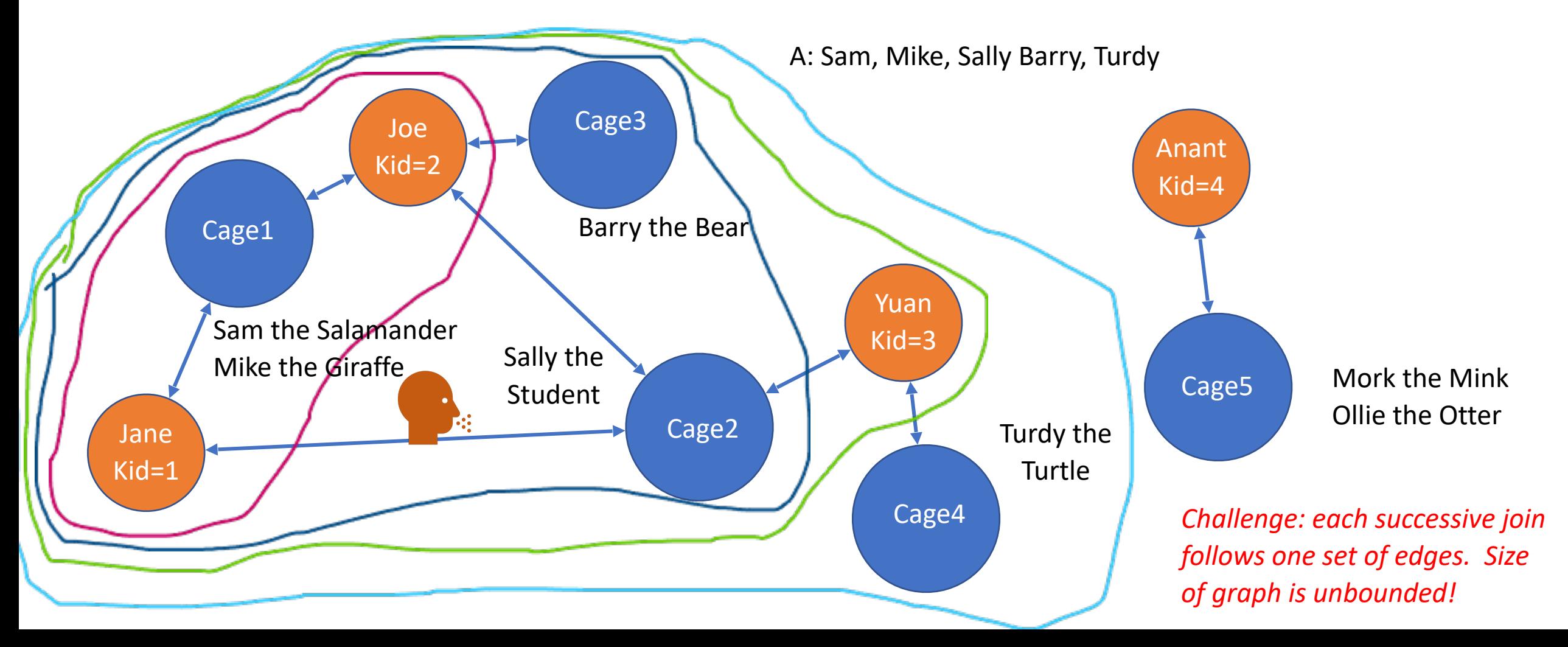

- Recursive WITH clause can join with itself
- Example: define a table t with one column n, iteratively join with with itself

 $n_{0}$ 

1

WITH RECURSIVE t(n) AS (SELECT 1 as n UNION SELECT n+1 FROM t WHERE n < 100 ) SELECT sum(n) FROM t;

- Recursive WITH clause can join with itself
- Example: define a table t with one column n, iteratively join with with itself

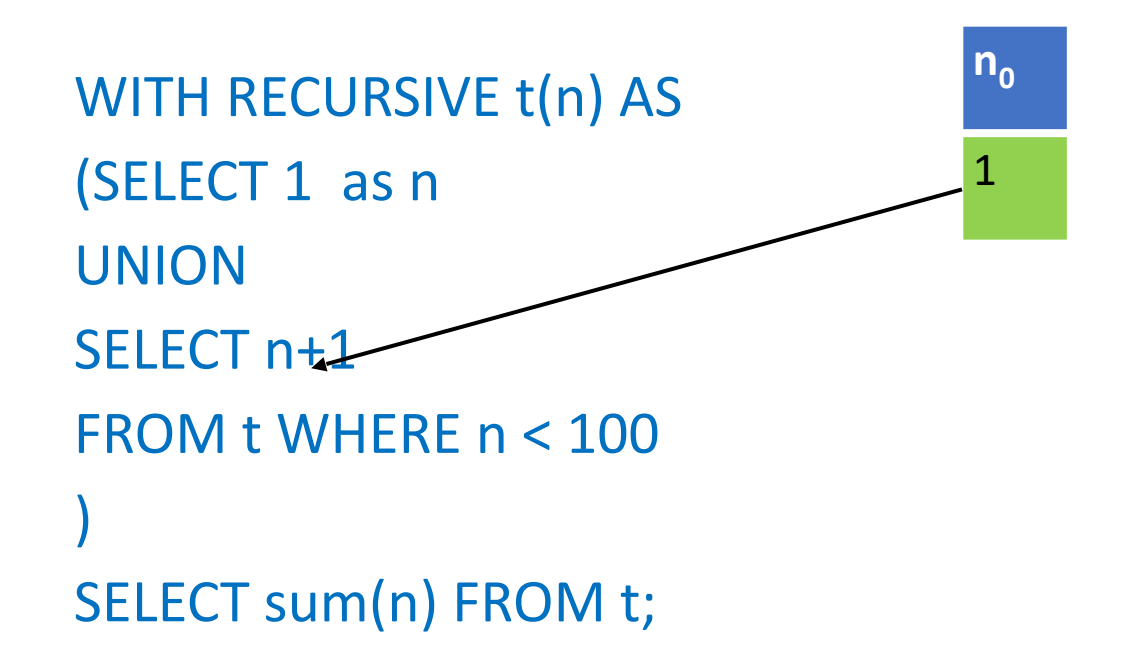

- Recursive WITH clause can join with itself
- Example: define a table t with one column n, iteratively join with with itself

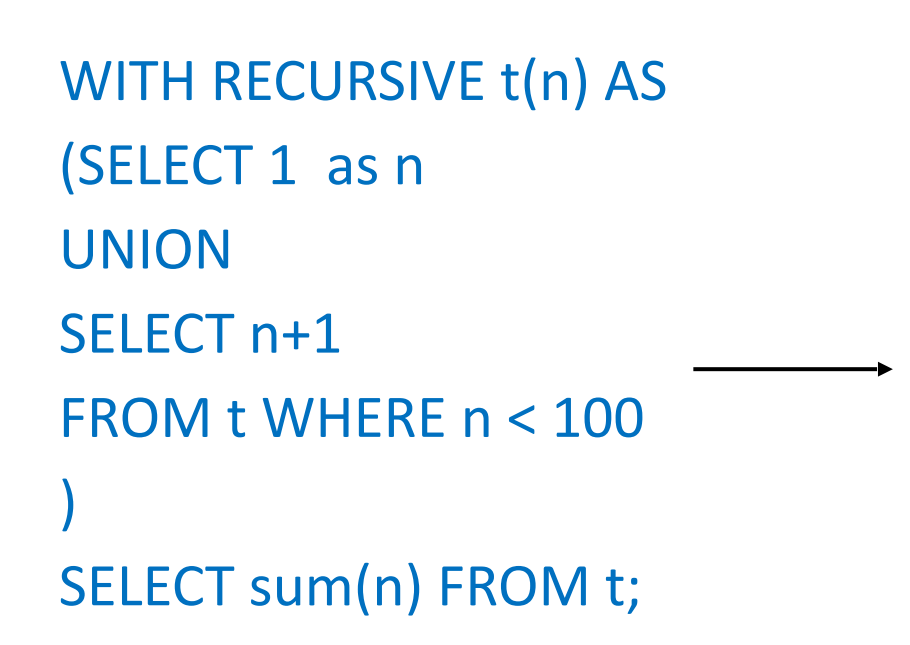

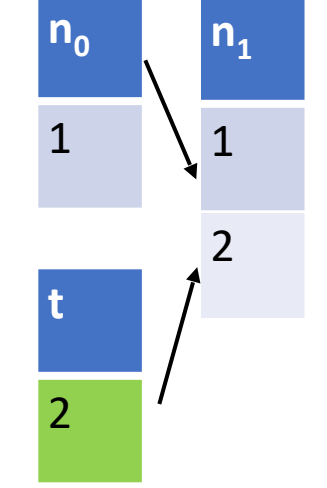

- Recursive WITH clause can join with itself
- Example: define a table t with one column n, iteratively join with with itself

WITH RECURSIVE t(n) AS (SELECT 1 as n UNION SELECT n+1 FROM t WHERE n < 100 ) SELECT sum(n) FROM t;

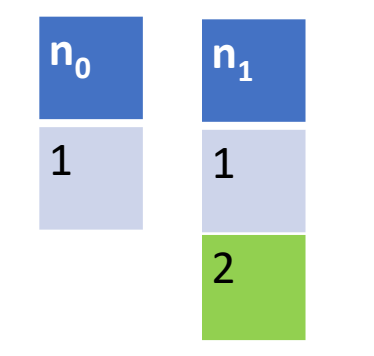

- Recursive WITH clause can join with itself
- Example: define a table t with one column n, iteratively join with with itself

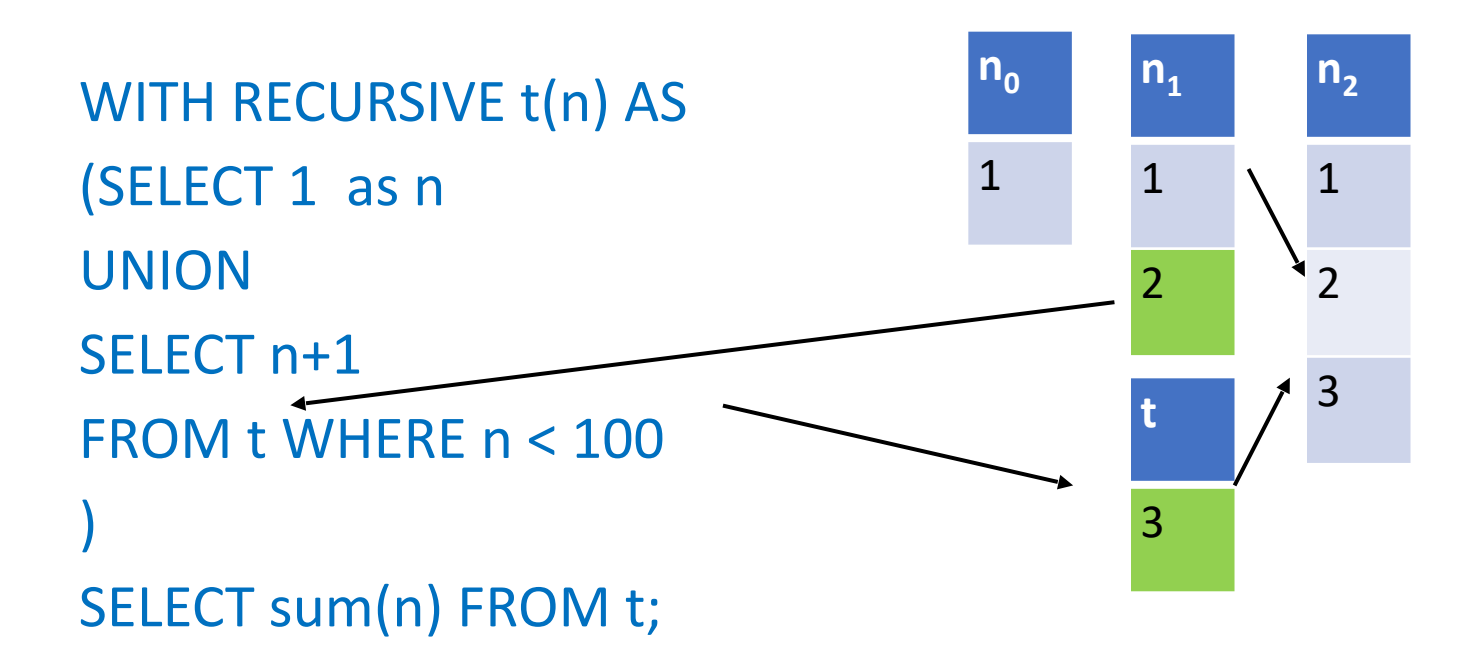

- Recursive WITH clause can join with itself
- Example: define a table t with one column n, iteratively join with with itself

WITH RECURSIVE t(n) AS (SELECT 1 as n UNION SELECT n+1 FROM t WHERE n < 100 ) SELECT sum(n) FROM t;

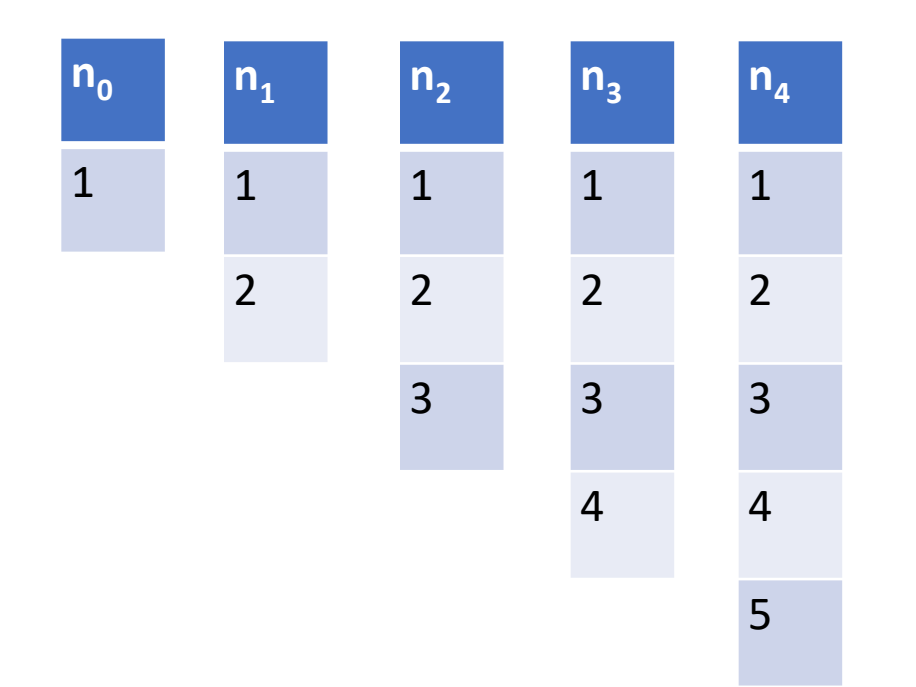

#### **The Power of Recursion**

- Recursion makes SQL Turing complete
- Some logical are surprisingly easy to express, e.g., Sudoku solver:

```
WITH RECURSIVE 
 input(sud) AS (VALUES('53..7....6..195....98....6.8...6...34..8.3..17...2...6.6....28....419..5....8..79')), 
  digits(z, lp) AS ( 
  VALUES('1', 1) 
   UNION ALL SELECT 
   CAST(lp+1 AS TEXT), lp+1 FROM digits WHERE lp<9 
  ), 
 x(s, ind) AS ( 
   SELECT sud, instr(sud, '.') FROM input 
   UNION ALL 
  SELECT substr(s, 1, ind-1) ||z|| substr(s, ind+1),
   \int \frac{1}{1 + x^2} instr( substr(s, 1, ind-1) || z || substr(s, ind+1), '.')
   FROM x, digits AS z WHERE ind>0 
    AND NOT EXISTS ( 
       SELECT 1 
         FROM digits AS lp 
       WHERE z.z = substr(s, ((ind-1)/9)*9 + lp, 1)OR z.z = substr(s, ((ind-1)%9) + (lp-1)*9 + 1, 1)
          OR z.z = substr(s, (((ind-1)/3) % 3) * 3 
              + ((ind-1)/27) * 27 + lp 
             + ((lp-1) / 3) * 6, 1)Table of digits, 1-9
                                                           Find an assignment 
                                                           to a "." that satisfies 
                                                           constraints of Sudoku 
                                              Solution, given "." at position ind
                                                           Expression of 
                                                           constraints
```
)

Puzzle encoding  $\binom{m}{x}$  = blank)

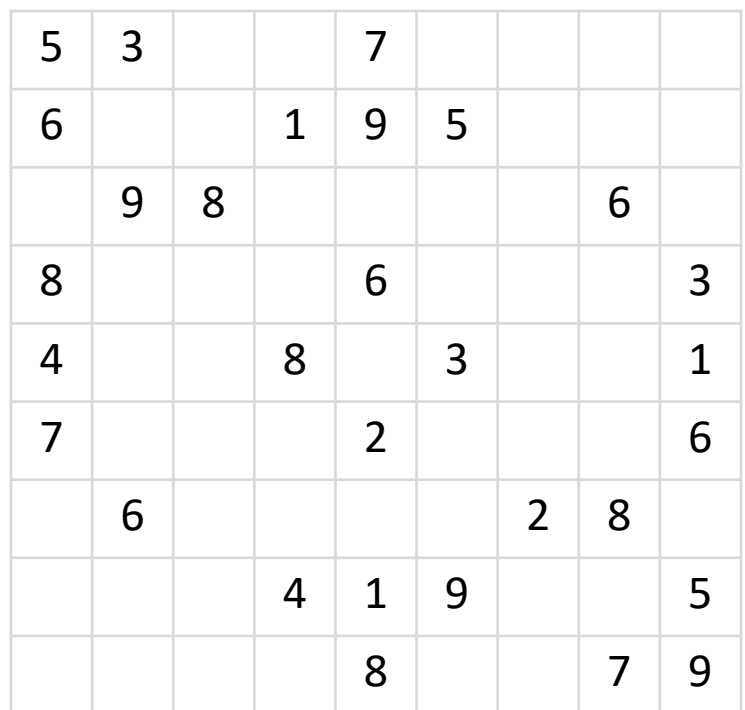

• Suppose we need to find all animals that have been in contact with a keeper or animal who might be sick

WITH recursive sick keepers as (

SELECT kid as sick id -- keepers who keep an animal who is sick

FROM keeps

JOIN animals on acageno = cageno

WHERE animals.name = 'Mike'

UNION

SELECT k1.kid -- keepers who keep the same cage as another

 -- keeper who might be sick FROM keeps k1 JOIN keeps k2 on k2.cageno = k1.cageno JOIN sick keepers on  $k2$ .kid = sick id

*Base case: keepers of Mike (note: no need to look at cages table)* 

*Each successive iteration: keepers who keep the same cage as a keeper who might be sick* 

*Animals kept in the cages that possibly sicky keepers keep*

) SELECT distinct(name) FROM animals -- animals in cages with keepers who might be sick JOIN keeps on cageno = acageno JOIN sick keepers ON sick  $id = kid$ 

**keepers (id, name) cages (no, feedtime, bldg) animals (aid, age, species, acageno, name) keeps (kid, cageno)**

• Mike is in cageno 1, kept by keepers 1 & 2

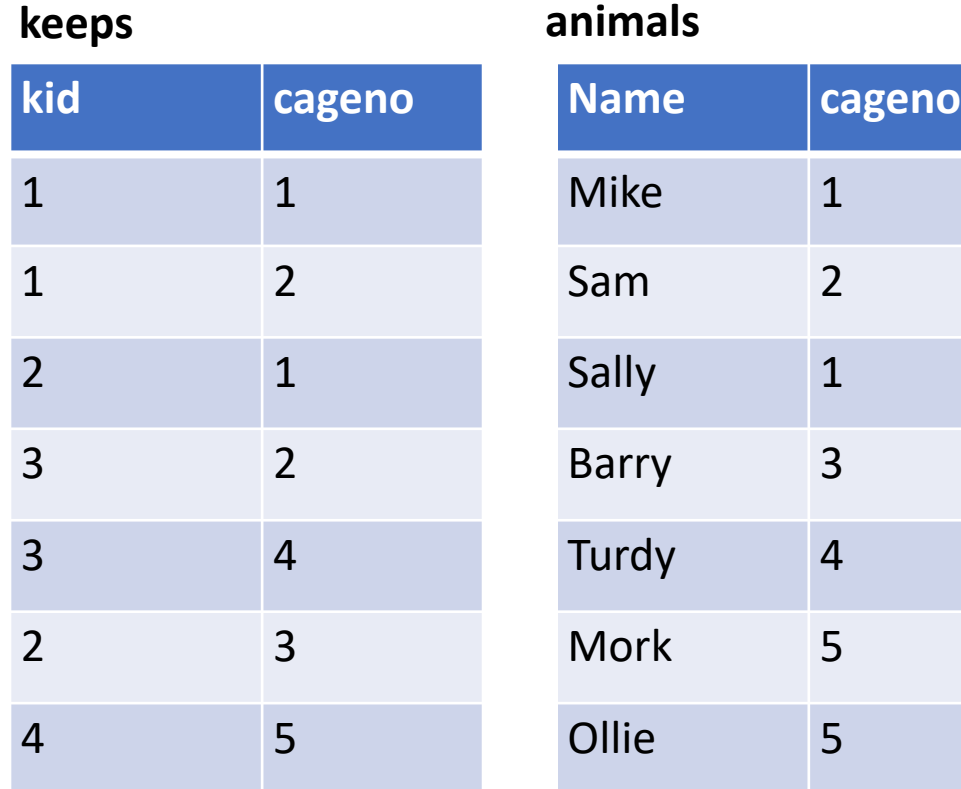

WITH recursive sick\_keepers(kid) as ( SELECT kid as sick\_id FROM keeps k JOIN animals a on a.cageno = k.cageno WHERE animals.name = 'Mike' UNION SELECT k2.kid as sick id FROM sick\_keepers JOIN keeps k1 on k1.kid = sick\_id JOIN keeps k2 on k2.cageno = k1.cageno

)

• Mike is in cageno 1, kept by keepers 1 & 2

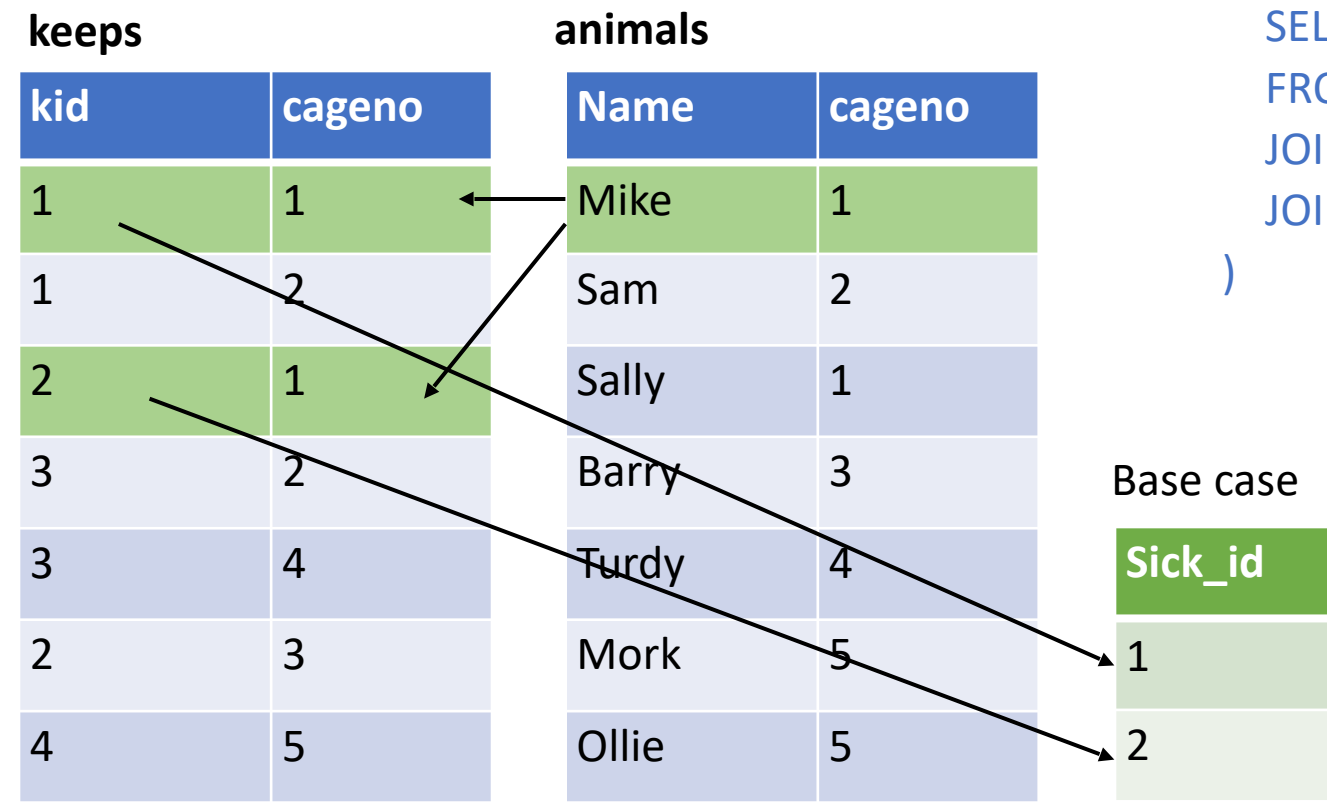

WITH recursive sick keepers(kid) as ( SELECT kid as sick\_id FROM keeps k JOIN animals a on a.cageno = k.cageno WHERE animals.name = 'Mike' UNION SELECT k2.kid as sick id FROM sick\_keepers JOIN keeps k1 on k1.kid = sick\_id JOIN keeps k2 on k2.cageno = k1.cageno

• Mike is in cageno 1, kept by keepers 1 & 2

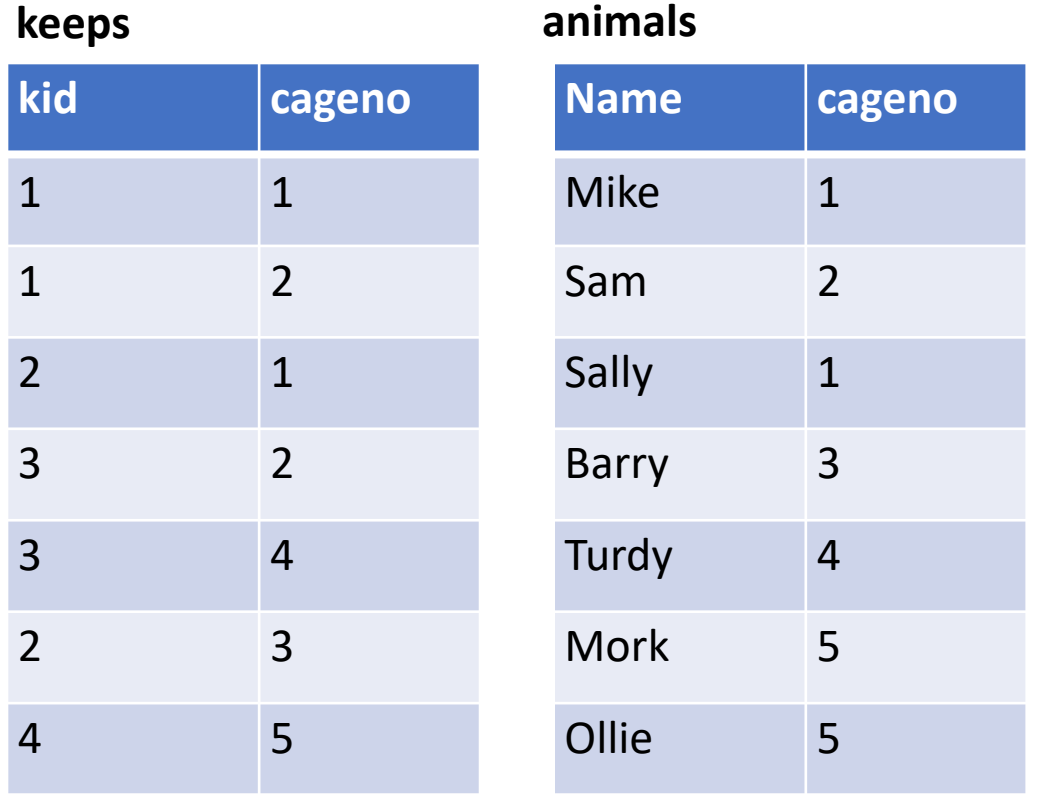

WITH recursive sick\_keepers(kid) as ( SELECT kid as sick\_id FROM keeps k JOIN animals a on a.cageno = k.cageno WHERE animals.name = 'Mike' UNION SELECT k2.kid as sick id FROM sick\_keepers JOIN keeps k1 on k1.kid = sick\_id JOIN keeps k2 on k2.cageno = k1.cageno

)

**Sick\_id**

Base case

1

2

• Mike is in cageno 1, kept by keepers 1 & 2

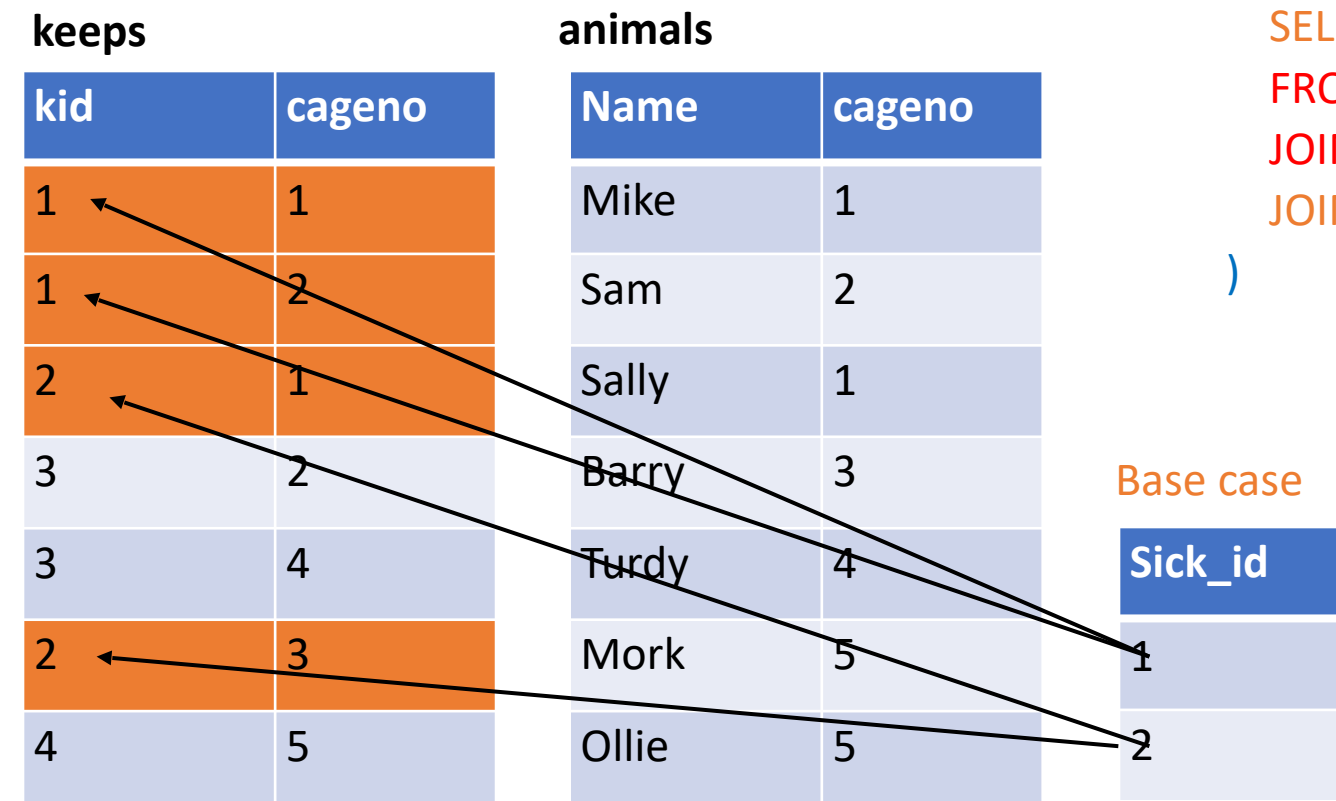

WITH recursive sick keepers(kid) as ( SELECT kid as sick\_id FROM keeps k JOIN animals a on a.cageno = k.cageno WHERE animals.name = 'Mike' UNION SELECT k2.kid as sick\_id FROM sick\_keepers JOIN keeps k1 on k1.kid = sick\_id JOIN keeps k2 on k2.cageno = k1.cageno

• Mike is in cageno 1, kept by keepers 1 & 2

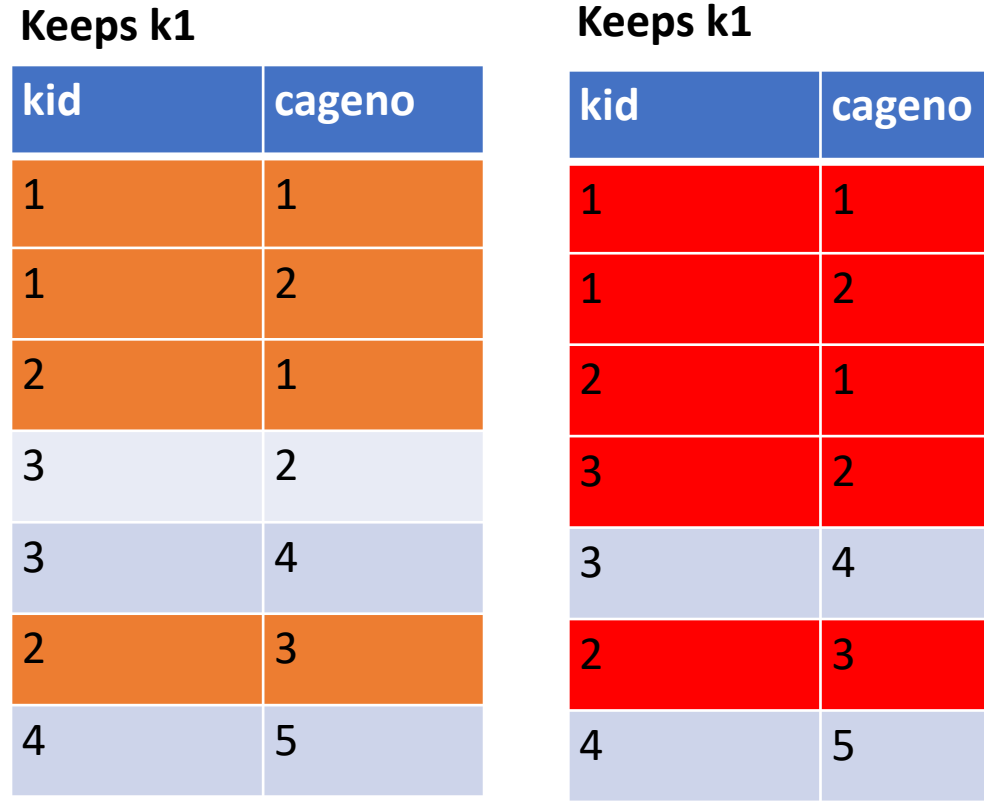

WITH recursive sick\_keepers(kid) as ( SELECT kid as sick\_id FROM keeps k JOIN animals a on a.cageno = k.cageno WHERE animals.name = 'Mike' UNION SELECT k2.kid as sick id FROM sick\_keepers JOIN keeps k1 on k1.kid = sick\_id JOIN keeps k2 on k2.cageno = k1.cageno

**Sick\_id**

1

t0 t1

2

3

)

**Sick\_id**

1

2

• Mike is in cageno 1, kept by keepers 1 & 2

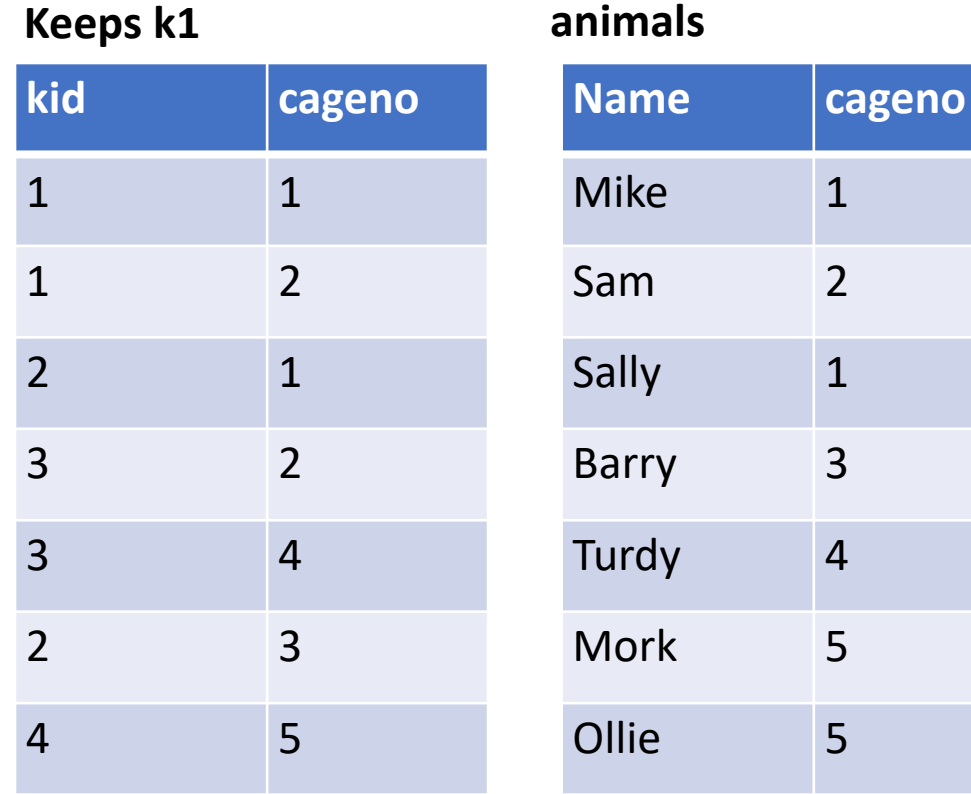

WITH recursive sick\_keepers(kid) as ( SELECT kid as sick\_id FROM keeps k JOIN animals a on a.cageno = k.cageno WHERE animals.name = 'Mike' UNION SELECT k2.kid as sick id FROM sick\_keepers JOIN keeps k1 on k1.kid = sick\_id JOIN keeps k2 on k2.cageno = k1.cageno

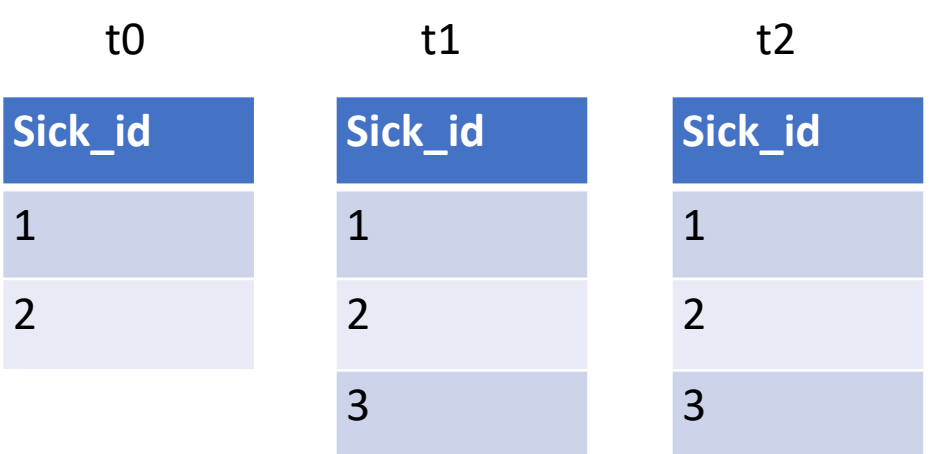

)

1

2

- Suppose I want to compute a CDF of animal feedtimes
- Consider a table like:

times (hour int, minute int, animalid int)

- Tricky to do this in regular SQL; idea:
	- Sort by hour, minute
	- For each row X, select the number of rows with hour  $\leq$  X. hour and minute  $\leq$  X. minute

```
SELECT hour, minute,
 (SELECT count(*)
references outer table, evaluated 
    FROM times t2
   WHERE (t.\text{hour} = t2.\text{hour AND }t.\text{ minute} >= t2.\text{minute})OR (t.hour > t2.hour)FROM times t
ORDER BY hour, minute
                           Correlated subexpression: 
                            once per outer table row!
```
- What if we want to partition this and get a CDF for each animal separately?
- What if we want the 7 day moving average of feedtimes?
- Generally a pain to work with ordered data in SQL….

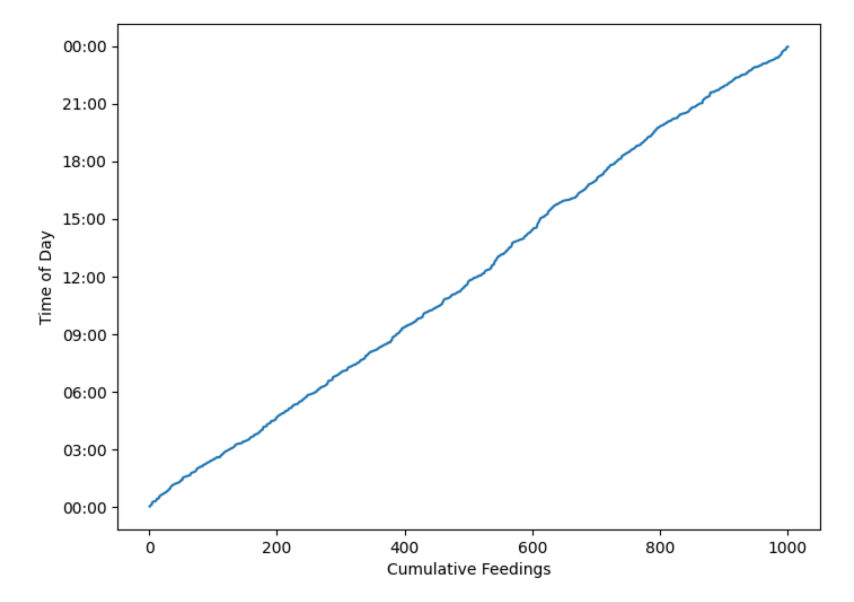

• Suppose I want to create a table with a running sum over the number of animals per cage

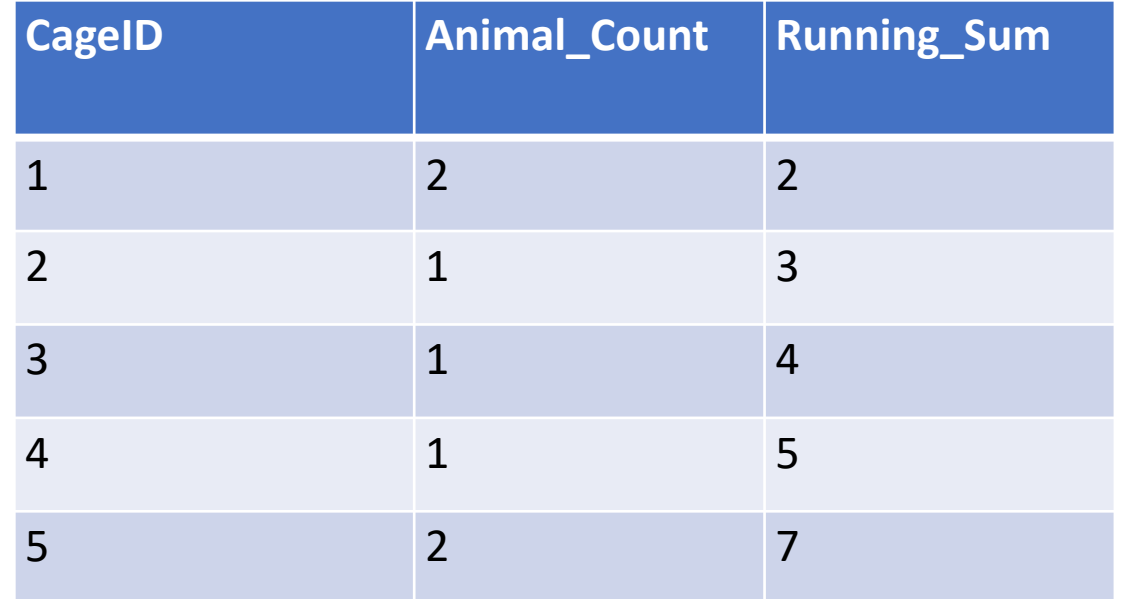

**hour minute** 4 30 1 15 2 00

times (hour int, minute int, animalid int)

#### SELECT x, y, ..., window func(params) Compute the value of window\_func for each row of each partition

#### OVER (PARTITION BY alist1 ORDER BY alist2)

Split the rows into partitions by alist1

Within each partition order rows by alist2

Example:

SELECT hour, minute, RANK() OVER (ORDER BY hour, minute) FROM times

*Compute the rank of each row* 

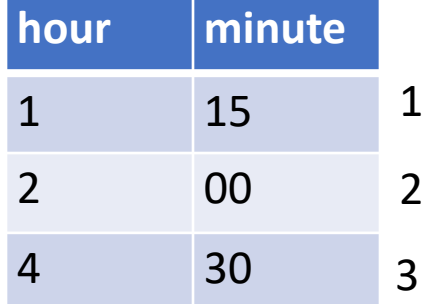

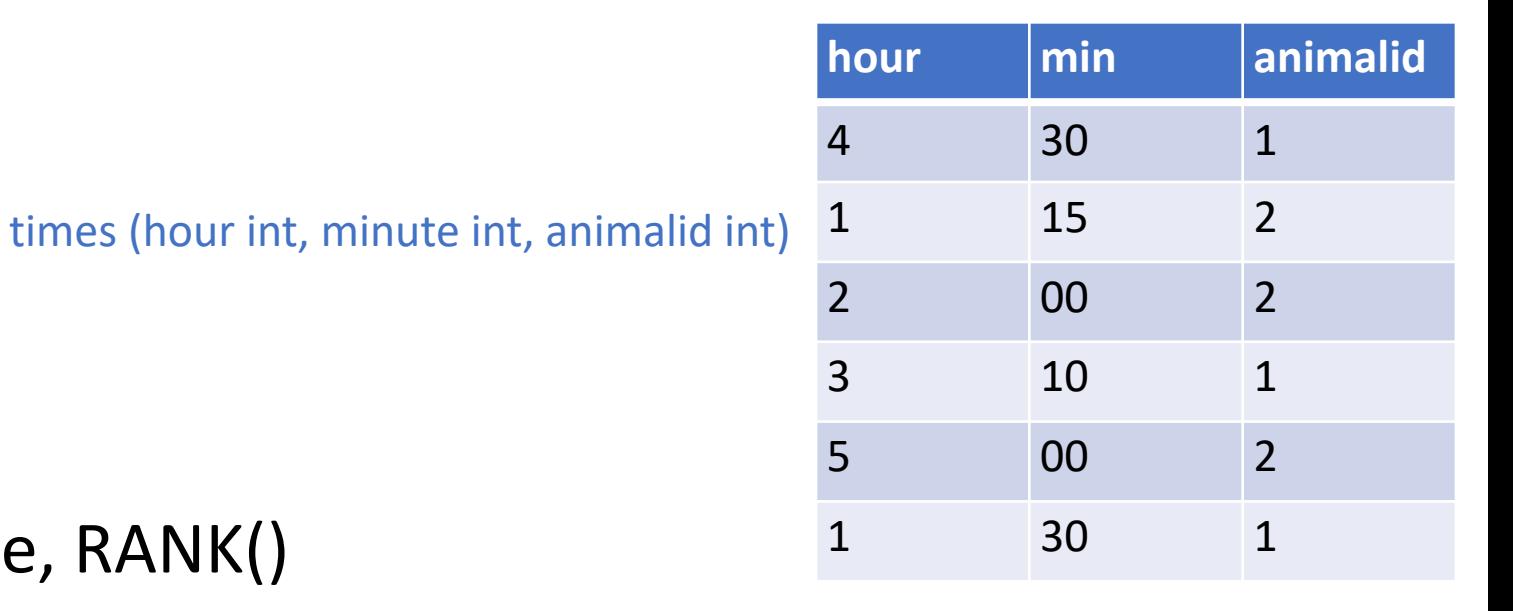

Example:

#### SELECT animalid hour, minute, RANK()

OVER (PARTITION BY animalid ORDER BY hour, minute) FROM times

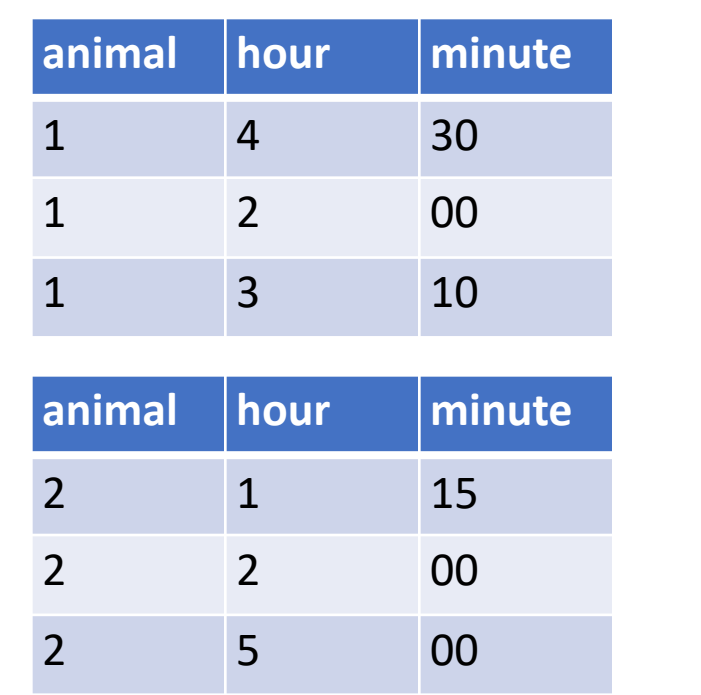

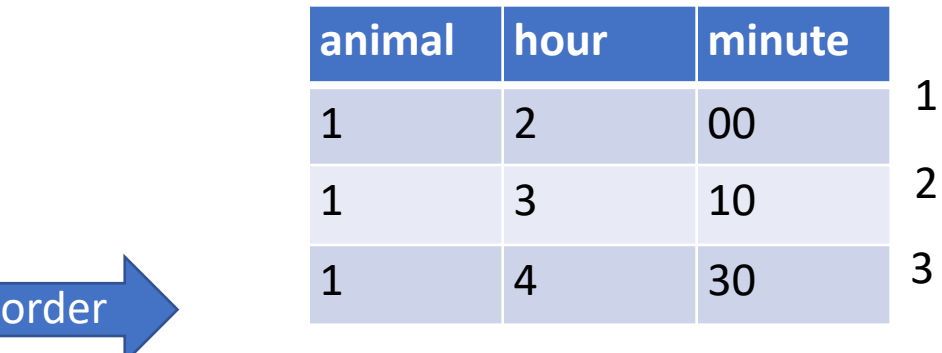

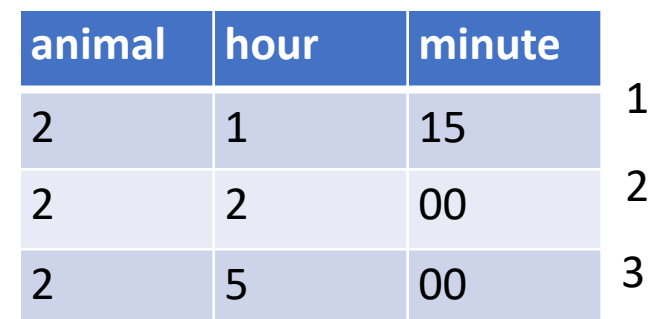

*Split by animal, compute the rank of each row* 

#### **Other Window Functions**

- cume dist() : cumulative position of the row (between 0 and 1) in total ordering
- lag(value, offset): return the value for the record offset records before this one
- sum() / count() / avg() : sum / count / average of all rows in partition
	- For these expressions, OVER clause can include a *frame* that defines the subset of the partition to be included (Example on next slide)

## **Examples**

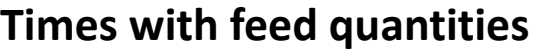

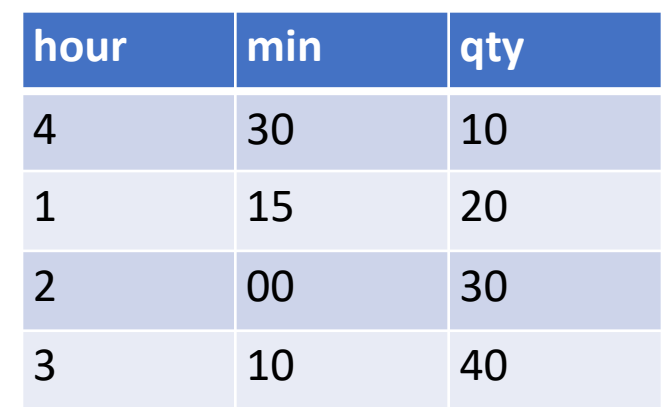

SELECT hour, min, cume\_dist()

OVER (ORDER BY hour, min) as c FROM times

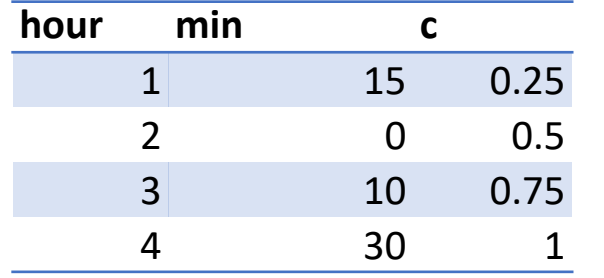

SELECT hour, min, avg(qty) OVER (ORDER BY hour, min ROWS BETWEEN 2 PRECEDING AND CURRENT ROW) AS rolling\_avg FROM times "Frame"

times

SELECT hour, min, qty, lag(qty,1) OVER (ORDER BY hour, min) as lag FROM times

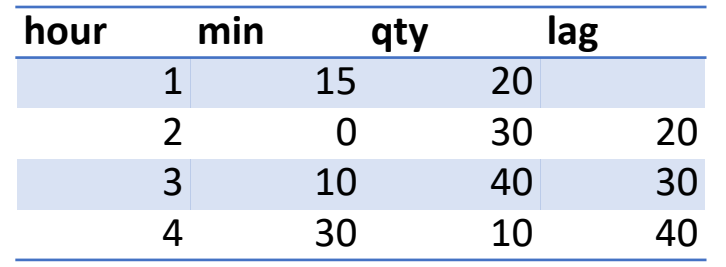

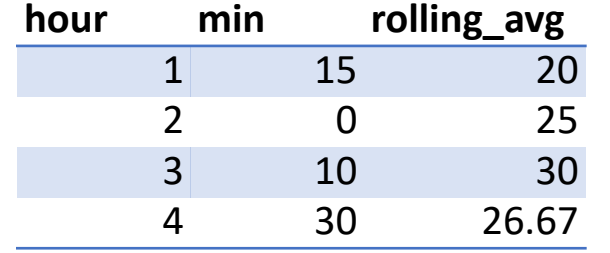

### **Study Break**

• Write a SQL query with window function to compute the difference between sales a week ago and today

Sales Table

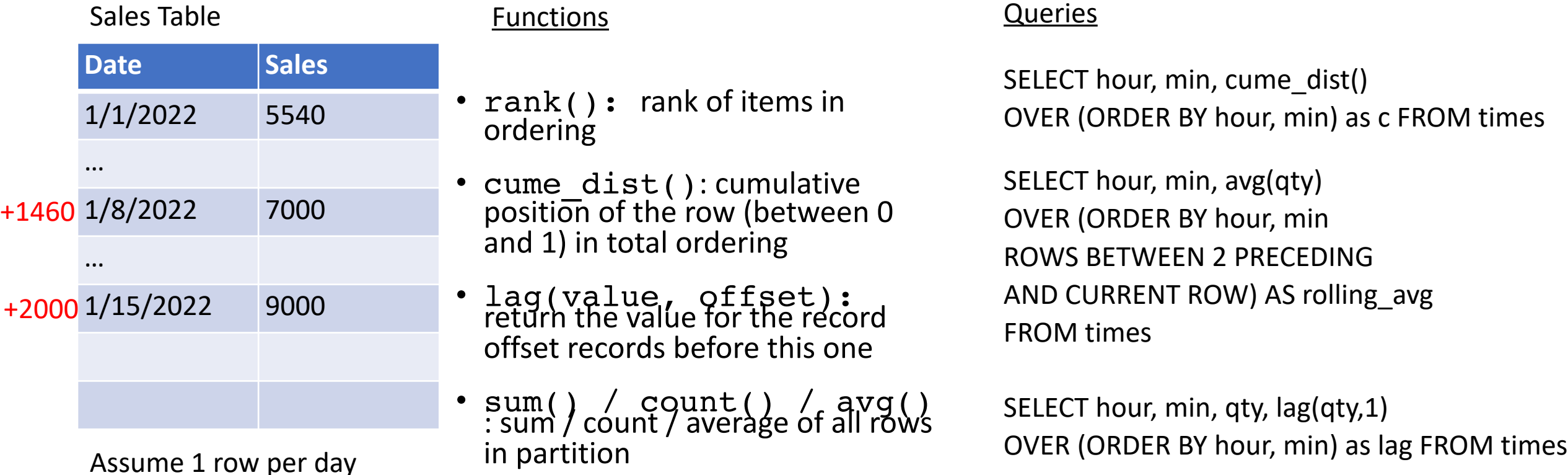

### **Soln**

• Write a SQL query with window function to compute the difference between sales a week ago and today

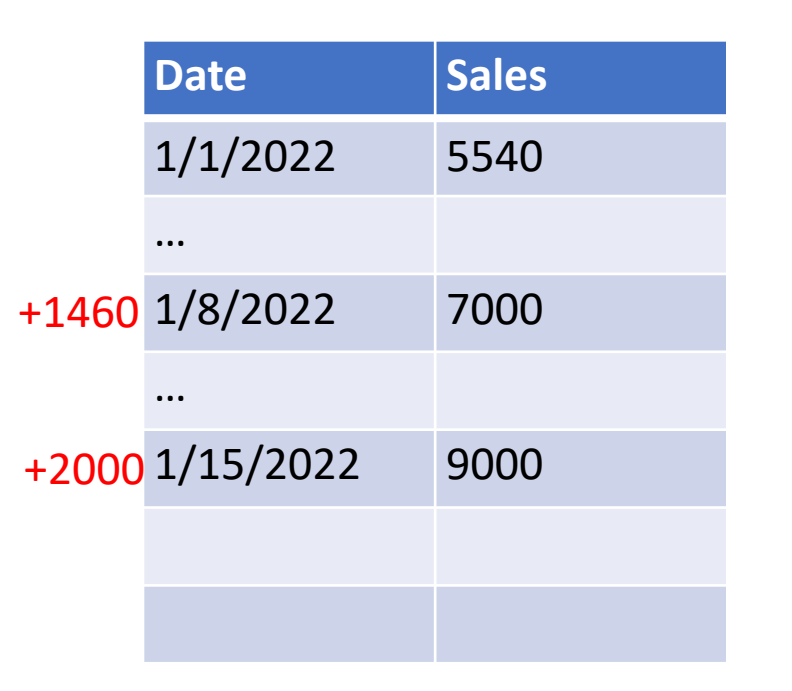

SELECT date, sales, sales - lag(sales, 7) OVER (ORDER BY date) difference FROM sales